Документ подписан пругийни стрей ство СЕЛЬСКОГО ХОЗЯЙСТВА РОССИЙСКОЙ ФЕДЕРАЦИИ Информация о владельце: федеральное государственное бюджетное образовательное ФИО: Максимович Дина Мратовна ФИО: Максимович дина мратовна<br>Должность: директор Института ветеринарной медицину чреждение высшего образования<br>Дата подписания: 29.09.02.4.09.0.4/РАЛЬСКИЙ ГОСУДАРСТВЕННЫЙ АГРАРНЫЙ УНИВЕРСИТЕТ» Уникальный программный ключ: 665а8аа1f254b0cbf5ca990184421e00ab13b7aИНСТИТУТ ВЕТЕРИНАРНОЙ МЕДИЦИНЫ

> УТВЕРЖДАЮ: Ийректор Ийститута ветеринарной медицины И Д.М.Максимович  $24$  мая 2024 г.

Кафедра Естественнонаучных дисциплин

Рабочая программа дисциплины

# Б1.0.10 ИНФОРМАЦИОННЫЕ ТЕХНОЛОГИИ В ВЕТЕРИНАРНО-САНИТАРНОЙ ЭКСПЕРТИЗЕ

Направление подготовки: 36.04.01 Ветеринарно-санитарная экспертиза

Программа: Организация ветеринарно-санитарного контроля на объектах Россельхознадзора

Уровень высшего образования - магистратура

Квалификация - магистр Форма обучения - очная, заочная

> Троицк 2024

Рабочая программа дисциплины «Информационные технологии в ветеринарносанитарной экспертизе» составлена в соответствии с требованиями Федерального государственного образовательного стандарта высшего образования  $(\Phi\Gamma O C \quad BO)$ , утвержденного Приказом Министерства образования и науки Российской Федерации от 28.09.2017 г. №982. Рабочая программа предназначена для подготовки магистра по направлению 36.04.01 Ветеринарно-санитарная экспертиза, программа: Организация ветеринарно-санитарного контроля на объектах Россельхознадзора.

Настоящая рабочая программа дисциплины составлена в рамках основной профессиональной образовательной программы (ОПОП) и учитывает особенности обучения при инклюзивном образовании лиц с ограниченными возможностями здоровья (ОВЗ).

Составитель - кандидат педагогических наук, доцент Шамина С.В.

Рабочая программа дисциплины обсуждена на заседании кафедры Естественнонаучных дисциплин

«06» мая 2024 г. (протокол №9)

Заведующий кафедрой Естественнонаучных дисциплин, доктор биологических наук. профессор

М.А. Дерхо

Рабочая программа дисциплины одобрена методической комиссией Института ветеринарной медицины

«14» мая 2024 г. (протокол № 5).

Председатель методической комиссии Института ветеринарной медицины. доктор ветеринарных наук, доцент

Н.А. Журавель

Директор Научной библиотеки

И.В. Шатрова

# **СОДЕРЖАНИЕ**

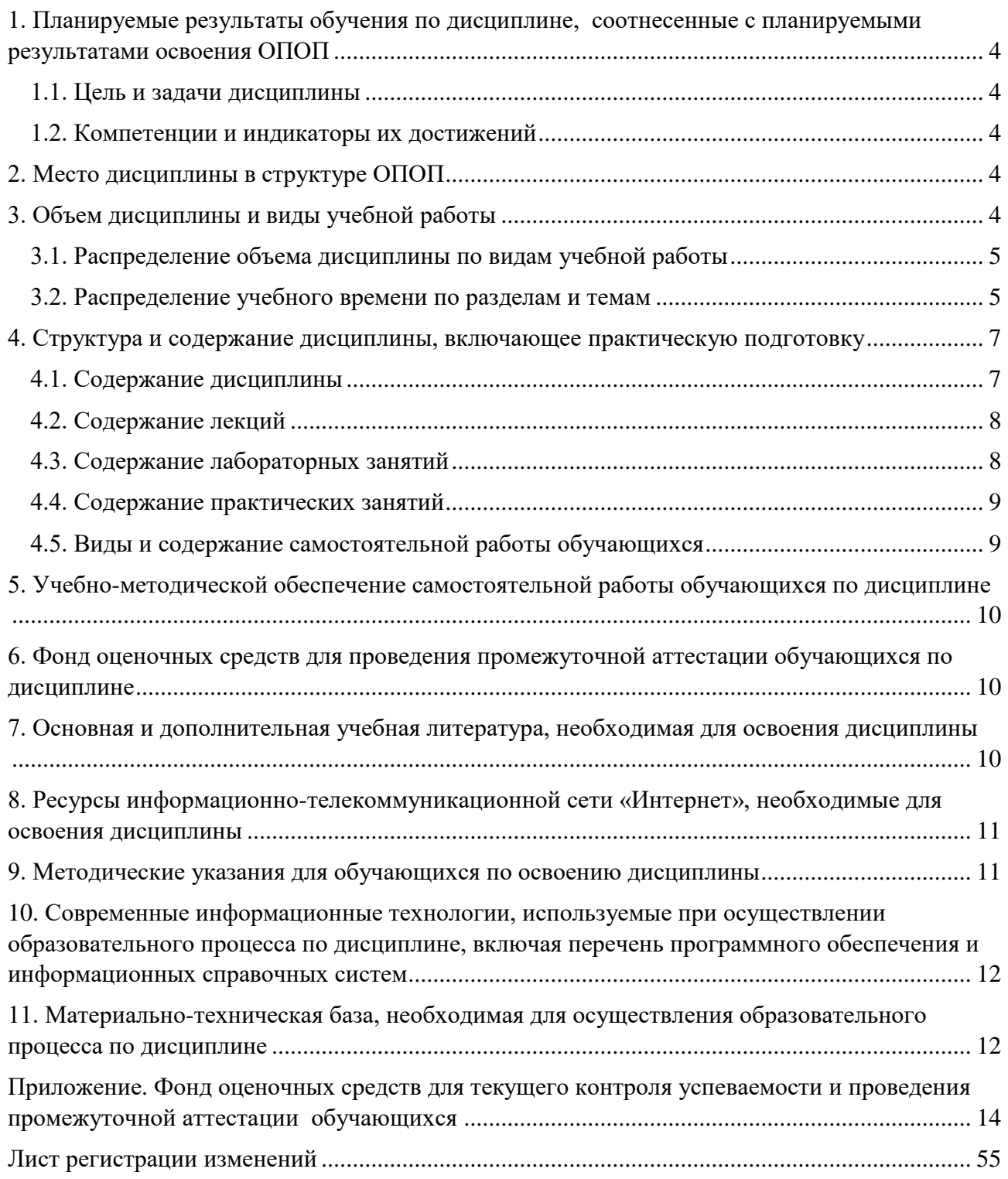

#### **1. Планируемые результаты обучения по дисциплине, соотнесенные с планируемыми результатами освоения ОПОП**

#### **1.1. Цель и задачи дисциплины**

<span id="page-3-1"></span><span id="page-3-0"></span>Магистр по направлению 36.04.01 Ветеринарно-санитарная экспертиза должен быть подготовлен к решению задач профессиональной деятельности организационноуправленческого типа.

**Целью дисциплины:** освоение теоретических основ информационных технологий и приобретение навыков переработки информации при решении задач профессиональной деятельности в соответствии с формируемыми компетенциями.

#### **Задачи дисциплины**:

• освоение базовых положений информационных технологий, технических и программных средств информатики, основ сетевых технологий, средств защиты информации;

• формирование навыков работы в среде сетевых информационных систем, постановки задач профессиональной деятельности и разработки алгоритмов их реализации;

• приобретение навыков применения информационных технологий в соответствии с формируемыми компетенциями.

#### **1.2. Компетенции и индикаторы их достижений**

<span id="page-3-2"></span>ОПК-5. Способен оформлять специальную документацию, анализировать результаты профессиональной деятельности и представлять отчетные документы с использованием специализированных баз данных

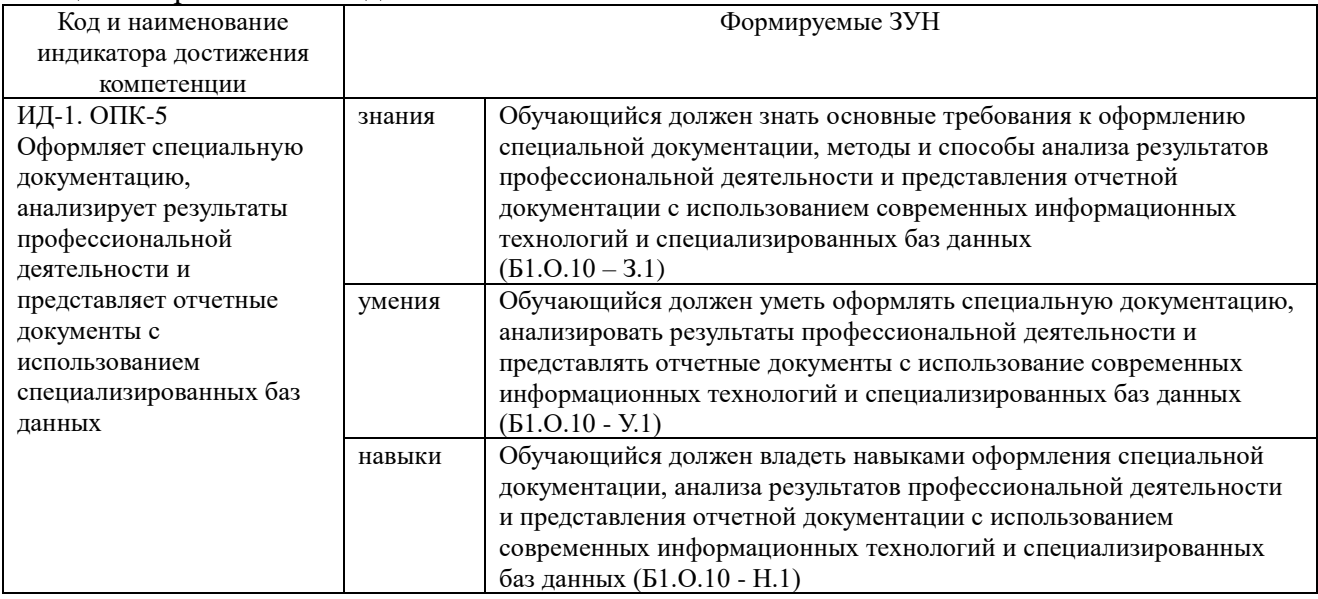

#### **2. Место дисциплины в структуре ОПОП**

<span id="page-3-3"></span>Дисциплина «Информационные технологии в ветеринарно-санитарной экспертизе» относится к обязательной части основной профессиональной образовательной программы магистратуры.

#### **3. Объем дисциплины и виды учебной работы**

<span id="page-3-4"></span>Объем дисциплины составляет 3 зачетных единицы (ЗЕТ), 108 академических часов (далее часов).

Дисциплина изучается:

-очная форма обучения в 2 семестре,

- заочная форма обучения в 2 семестре.

# **3.1. Распределение объема дисциплины по видам учебной работы**

<span id="page-4-0"></span>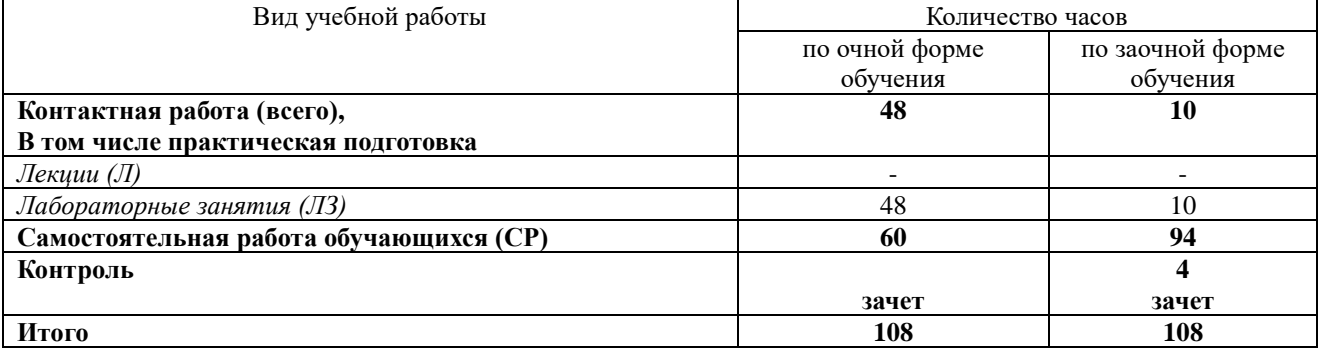

# **3.2. Распределение учебного времени по разделам и темам Очная форма обучения**

<span id="page-4-1"></span>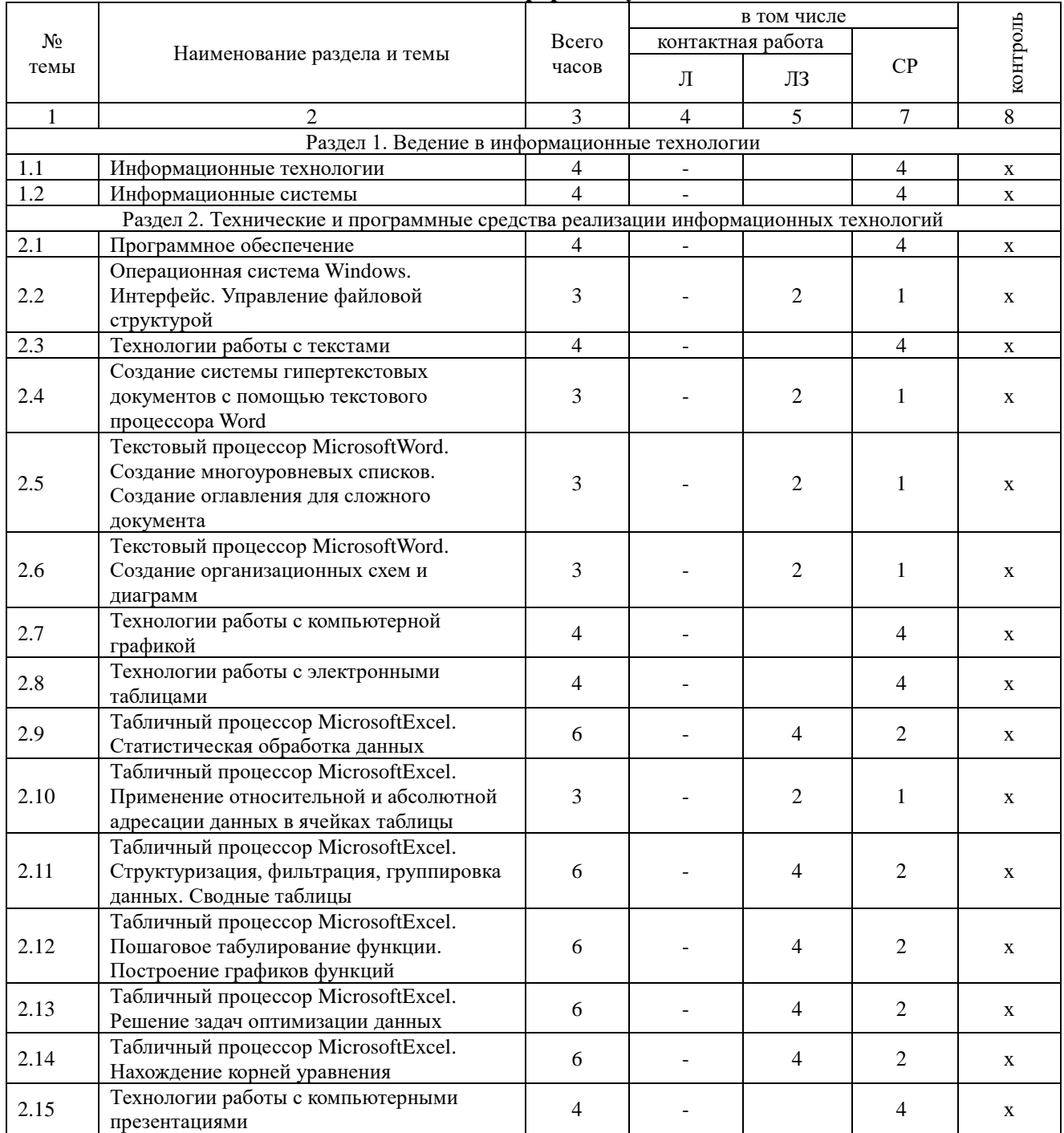

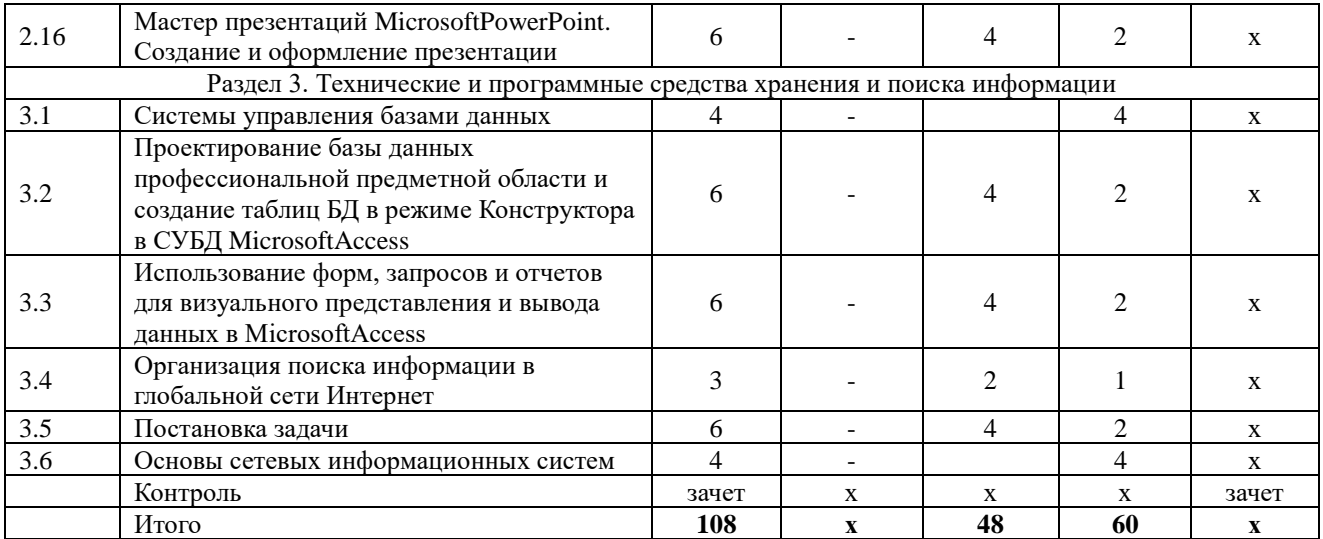

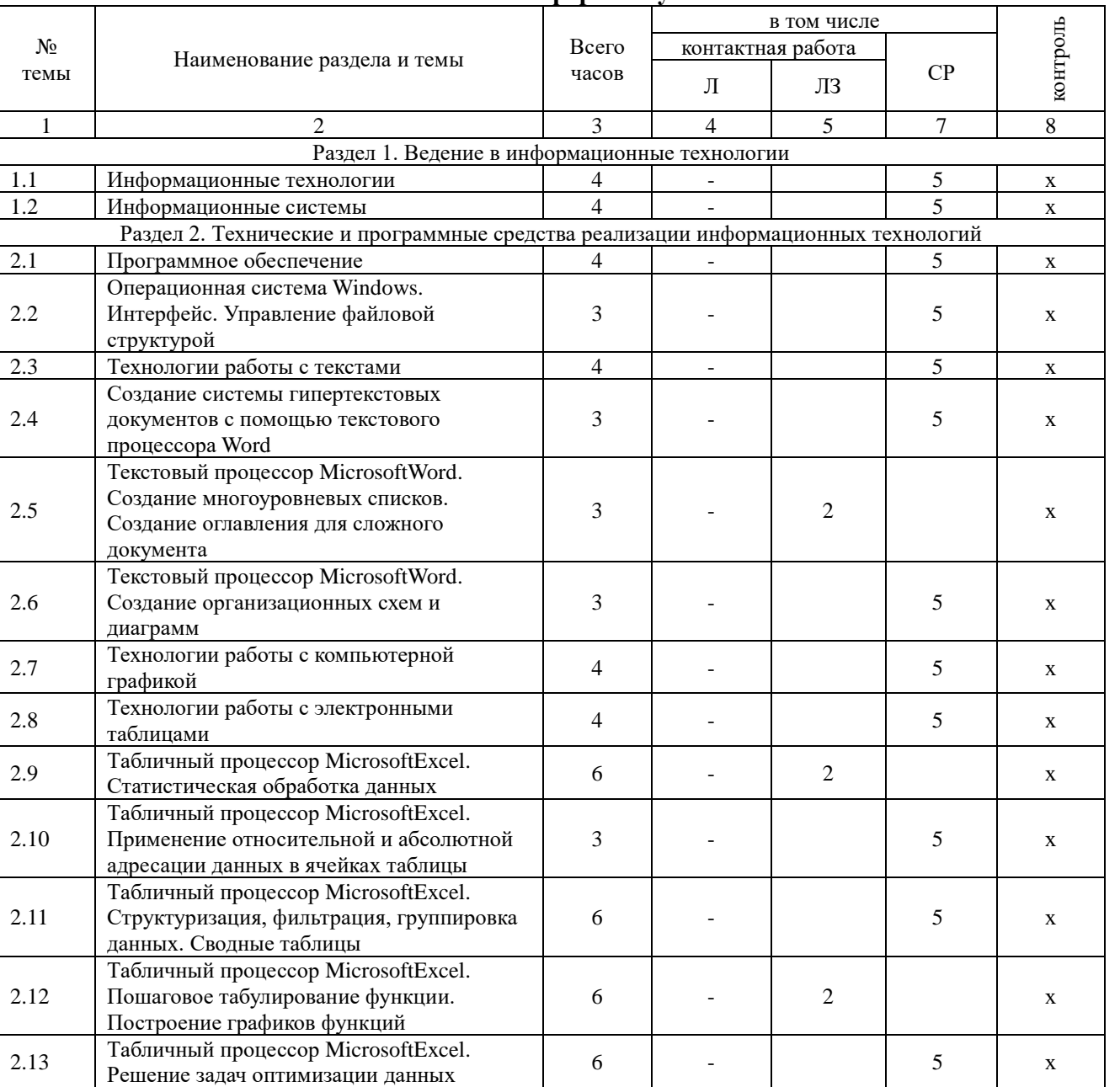

# **Заочная форма обучения**

6 - 6 5 x

2.14 Табличный процессор MicrosoftExcel. Нахождение корней уравнения

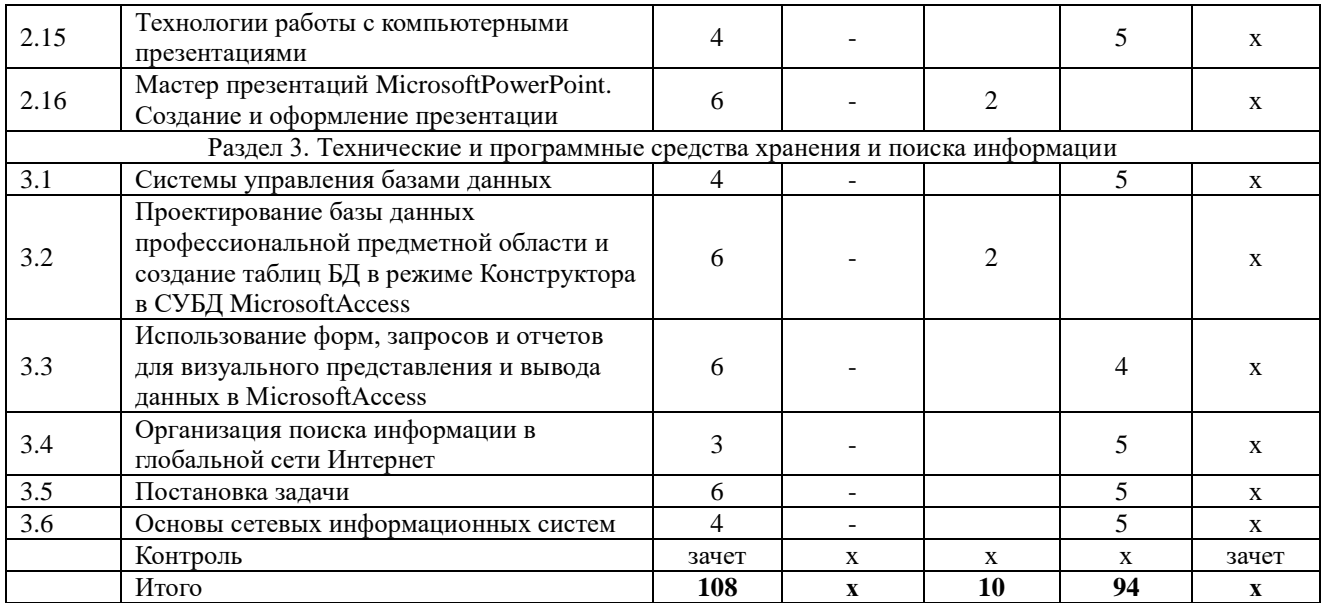

## **4. Структура и содержание дисциплины, включающее практическую подготовку**

<span id="page-6-0"></span>Практическая подготовка при реализации учебных предметов, курсов, дисциплин (модулей) организуется путем проведения практических занятий, практикумов, лабораторных работ и иных аналогичных видов учебной деятельности, предусматривающих участие обучающихся в выполнении отдельных элементов работ, связанных с будущей профессиональной деятельностью.

Практическая подготовка может включать в себя отдельные занятия лекционного типа, которые предусматривают передачу учебной информации обучающимся, необходимой для последующего выполнения работ, связанных с будущей профессиональной деятельностью.

Рекомендуемый объем практической подготовки (в процентах от количества часов контактной работы) для дисциплин, реализующих:

- общепрофессиональные компетенции (ОПК) от 15 до 50 %.

#### **4.1. Содержание дисциплины**

# <span id="page-6-1"></span>**Раздел 1. Введение в информационные технологии**

#### **Информационные технологии**

Информация и информационное общество; информационные ресурсы общества; классификации информационных технологий; тенденции развития информационных технологий; применение информационных технологий в ветеринарной медицине.

# **Информационная система**

Система и ее характеристики; система управления организацией; пользователи автоматизированной информационной системой.

# **Раздел 2 Технические и программные средства реализации информационных технологий**

#### **Программное обеспечение (ПО)**

Классификация ПО; системное ПО; сервисное ПО; приемы и методы работы со сжатыми данными; характеристика компьютерных вирусов; антивирусные программные средства.

#### **Операционные системы (ОС)**

Файловая система; классификация ОС; взаимодействие с аппаратным обеспечением (АО); функции ОС; ОП Windows.

# **Технологии работы с текстами**

Общие сведения о текстовых процессорах; приемы работы с текстами в процессоре MSWord; приемы управления объектами; вставка различных объектов (таблиц, рисунков, диаграмм) в документ.

# **Технологии работы с компьютерной графикой**

Основы представления графических данных; средства для работы с растровой графикой; средства для работы с векторной графикой.

## Технологии работы с электронными таблицами

Основные понятия; применение электронных таблиц для элементарных расчетов; применение мастера функций; построение диаграмм и графиков.

# Технологии подготовки компьютерных презентаций

Общие сведения о программе MicrosoftPowerPoint; настройка программы; работа со слайдами; работа с текстом, таблицами, фигурами, рисунками и другими объектами.

# Раздел 3. Технические и программные средства хранения и поиска информации Системы управления базами данных (СУБД)

Общая методология использования СУБД в профессиональной работе; основные понятия, функциональные возможности, технологии работы в СУБД. MicrosoftAccess.

### Основы сетевых информационных систем

<span id="page-7-0"></span>Основные понятия сетевых информационных систем; локальные сети; глобальная сеть Интернет; подключение к Интернету; службы Интернета. Справочно-правовые системы.

# 4.2. Содержание лекций

Лекции не предусмотрены

#### 4.3. Содержание лабораторных занятий Очная форма обучения

<span id="page-7-1"></span>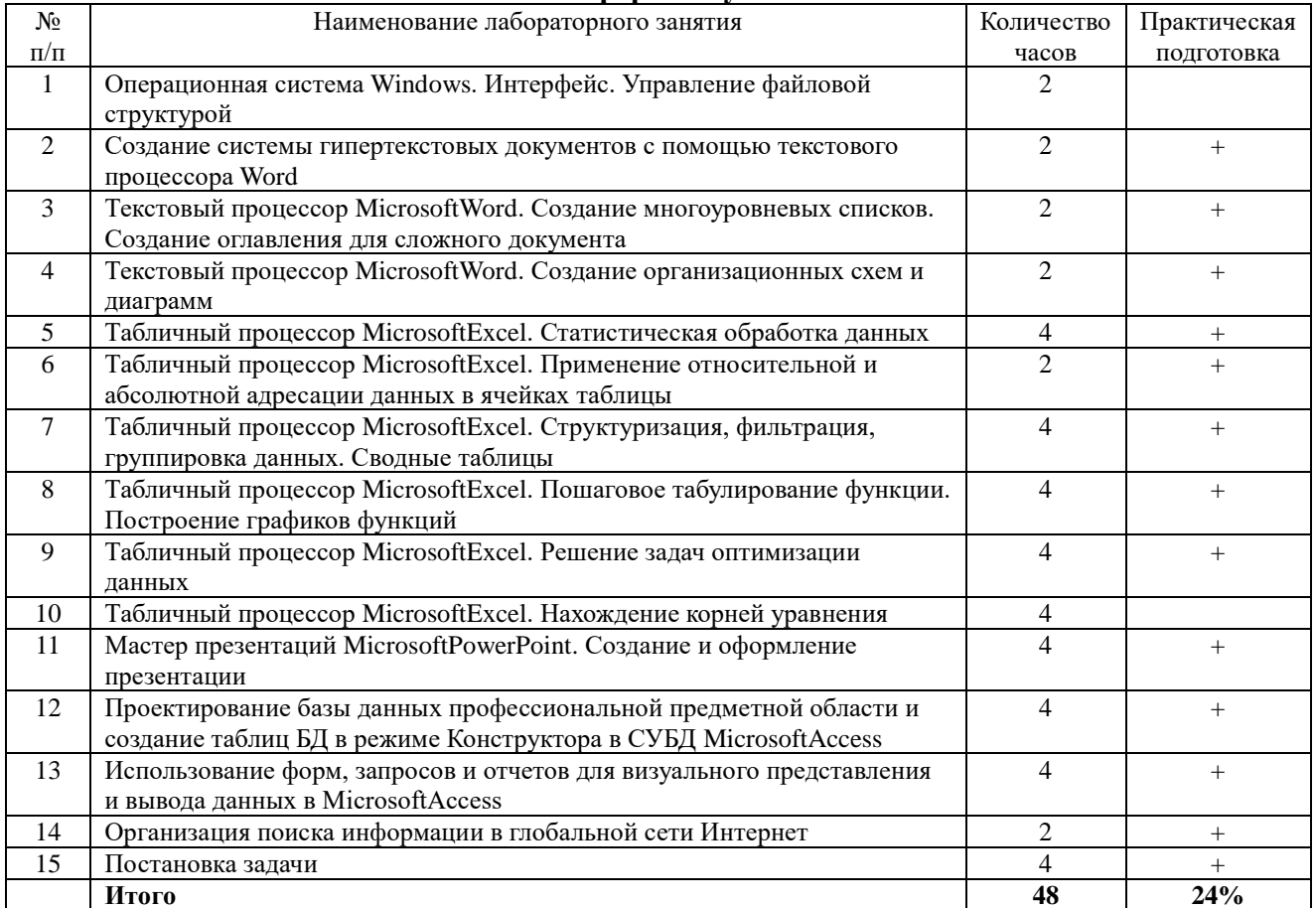

#### Заочная форма обучения

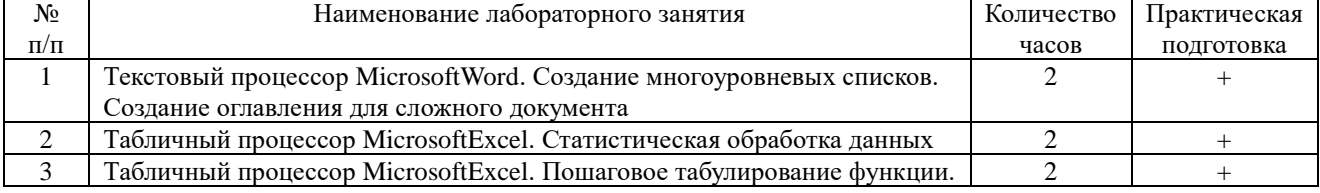

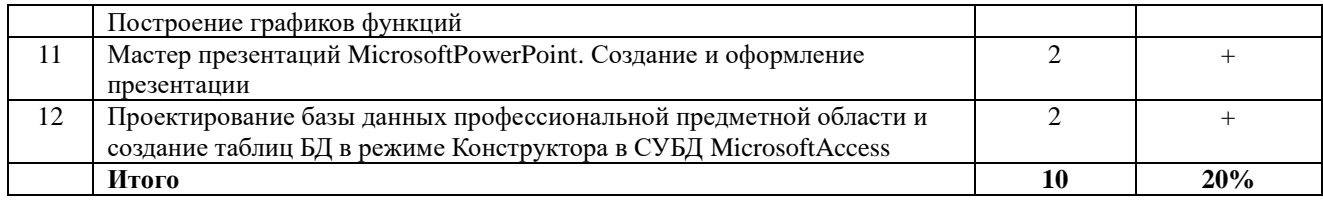

# 4.4. Содержание практических занятий

<span id="page-8-0"></span>Практические занятия не предусмотрены

# 4.5. Виды и содержание самостоятельной работы обучающихся<br>4.5.1. Виды самостоятельной работы обучающихся

<span id="page-8-1"></span>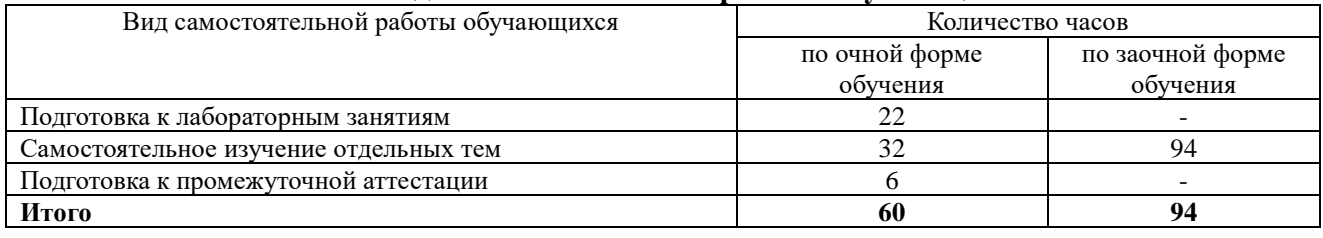

# 4.5.2. Содержание самостоятельной работы обучающихся

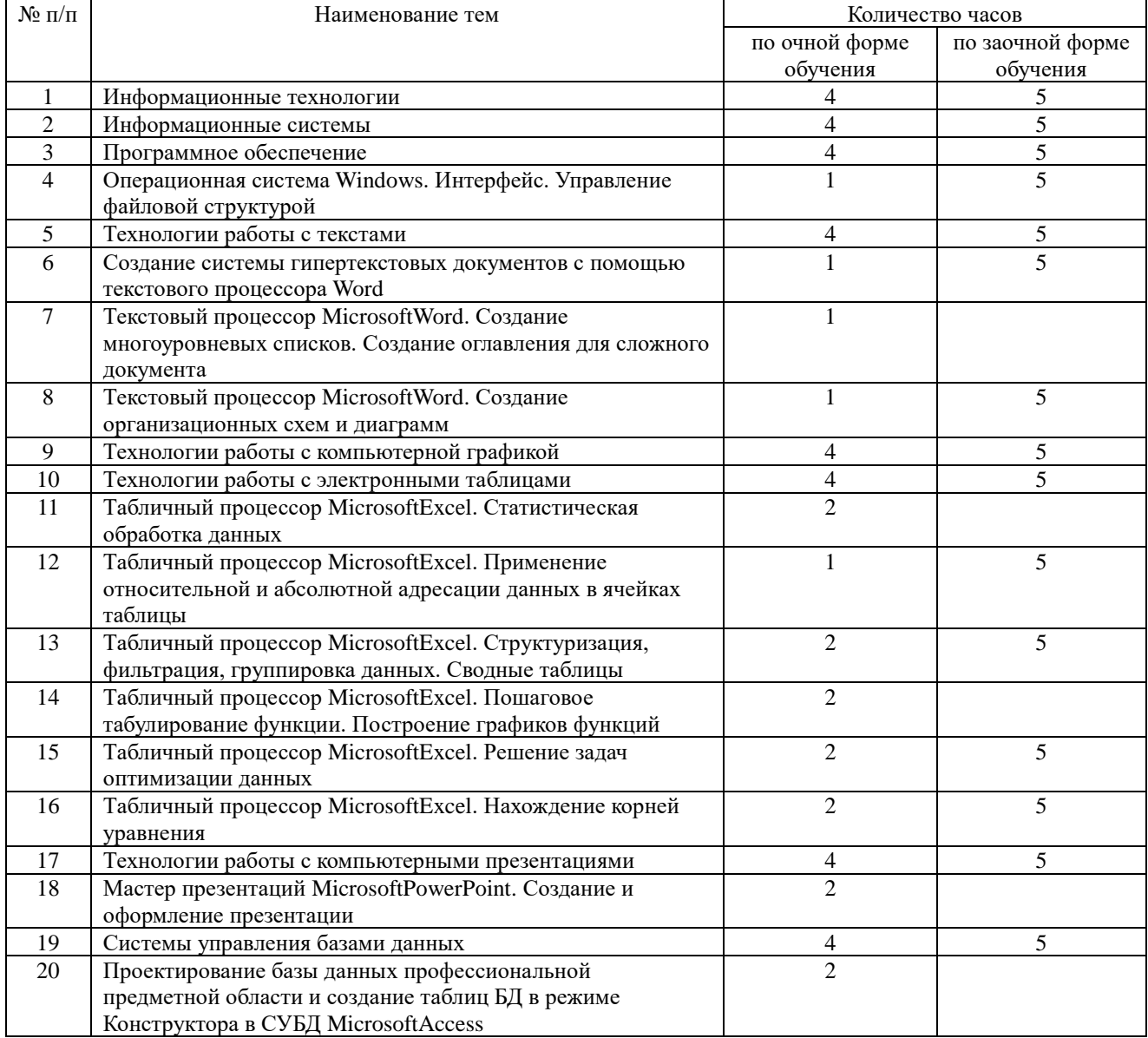

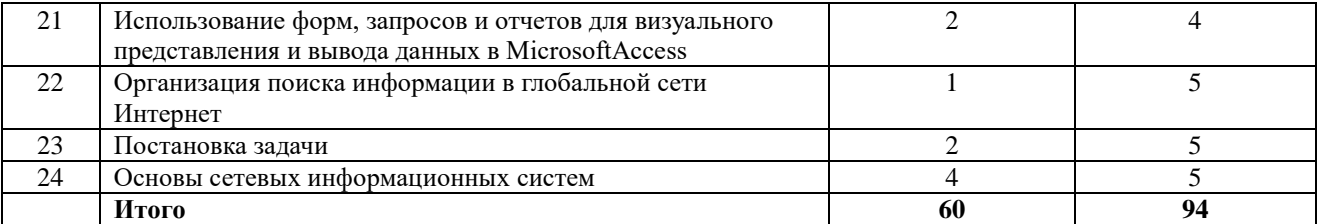

# <span id="page-9-0"></span>**5. Учебно-методической обеспечение самостоятельной работы обучающихся по дисциплине**

Учебно-методические разработки имеются в Научной библиотеке ФГБОУ ВО Южно-Уральский ГАУ:

1. Информационные технологии в ветеринарно-санитарной экспертизе [Электронный ресурс]: методические указания к лабораторным занятиям для обучающихся по направлению подготовки: 36.04.01 Ветеринарно-санитарная экспертиза, программа: Организация ветеринарно-санитарного контроля на объектах Россельхознадзора, уровень высшего образования магистратура, форма обучения – очная / Сост. С. В. Шамина,И. В. Береснева. - Троицк: Южно-Уральский ГАУ, 2023. - 76 с. Режим доступа: <https://edu.sursau.ru/course/view.php?id=9350>.

2. Информационные технологии в ветеринарно-санитарной экспертизе [Электронный ресурс]: методические указания к лабораторным занятиям для обучающихся по направлению подготовки: 36.04.01 Ветеринарно-санитарная экспертиза, программа: Организация ветеринарно-санитарного контроля на объектах Россельхознадзора, уровень высшего образования магистратура, форма обучения – заочная / Сост. С. В. Шамина,И. В. Береснева. - Троицк: Южно-Уральский ГАУ, 2023. - 25 с. Режим доступа: <https://edu.sursau.ru/course/view.php?id=9350>;

**<http://nb.sursau.ru:8080/localdocs/ivm/05350.pdf>**

3. Шамина, С.В. Информационные технологии в ветеринарно-санитарной экспертизе [Электронный ресурс]: методические рекомендации по организации самостоятельной работы для обучающихся по направлению подготовки: 36.04.01 Ветеринарно-санитарная экспертиза, программа: Организация ветеринарно-санитарного контроля на объектах Россельхознадзора, уровень высшего образования магистратура, форма обучения – очная / С.В. Шамина. - Троицк: Южно-Уральский ГАУ, 2023. - 23 с. Режим доступа: <https://edu.sursau.ru/course/view.php?id=9350>.

3. Шамина, С.В. Информационные технологии в ветеринарно-санитарной экспертизе [Электронный ресурс]: методические рекомендации по организации самостоятельной работы для обучающихся по направлению подготовки: 36.04.01 Ветеринарно-санитарная экспертиза, программа: Организация ветеринарно-санитарного контроля на объектах Россельхознадзора, уровень высшего образования магистратура, форма обучения – заочная / С.В. Шамина. - Троицк: Южно-Уральский ГАУ, 2023. - 21 с. Режим доступа: <https://edu.sursau.ru/course/view.php?id=9350>;

**<http://nb.sursau.ru:8080/localdocs/ivm/05349.pdf>**

# **6. Фонд оценочных средств для проведения промежуточной аттестации обучающихся по дисциплине**

<span id="page-9-1"></span>Для установления соответствия уровня подготовки обучающихся требованиям ФГОС ВО разработан фонд оценочных средств для текущего контроля успеваемости и проведения промежуточной аттестации обучающихся по дисциплине. Фонд оценочных средств представлен в Приложении.

# <span id="page-9-2"></span>**7. Основная и дополнительная учебная литература, необходимая для освоения дисциплины**

Основная и дополнительная учебная литература имеется в Научной библиотеке и электронной информационно-образовательной среде ФГБОУ ВО Южно-Уральский ГАУ.

#### **Основная:**

1. Годин, А. М. Статистика : учебник / А. М. Годин. — 13-е изд. — Москва : Дашков и К, 2022. — 412 с. — ISBN 978-5-394-04491-5. — Текст : электронный // Лань : электроннобиблиотечная система. — URL: <https://e.lanbook.com/book/277529> (дата обращения: 14.04.2024). — Режим доступа: для авториз. пользователей.

2. Коршева, И. А. Информационные технологии в науке и на производстве : учебное пособие / И. А. Коршева. — Омск : Омский ГАУ, 2021. — 113 с. — ISBN 978-5-89764-994- 5. — Текст : электронный // Лань : электронно-библиотечная система. — URL: <https://e.lanbook.com/book/197782> (дата обращения: 14.04.2024). — Режим доступа: для авториз. пользователей.

3. Ламонина, Л. В. Информационные технологии: практикум : учебное пособие / Л. В. Ламонина, Т. Ю. Степанова. — Омск : Омский ГАУ, 2019. — 160 с. — ISBN 978-5-89764-832- 0. — Текст : электронный // Лань : электронно-библиотечная система. — URL: <https://e.lanbook.com/book/129434> (дата обращения: 14.04.2024). — Режим доступа: для авториз. пользователей.

#### **Дополнительная:**

1. Информационные технологии [Электронный ресурс] / З.П. Гаврилова - Ростов-н/Д: Издательство Южного федерального университета, 2011 - 90 с. - Доступ к полному тексту с сайта ЭБС Университетская библиотека online: [http://biblioclub.ru/index.php?page=book&id=241042.](http://biblioclub.ru/index.php?page=book&id=241042)

2. Исакова А. И. Информационные технологии [Электронный ресурс] / А.И. Исакова; М.Н. Исаков - Томск: Эль Контент, 2012 - 174 с. - Доступ к полному тексту с сайта ЭБС Университетская библиотека online: [http://biblioclub.ru/index.php?page=book&id=208647.](http://biblioclub.ru/index.php?page=book&id=208647)

3. Кравченко, Ю.А. Информационные и программные технологии : учебное пособие / Ю.А. Кравченко, Э.В. Кулиев, В.В. Марков ; Южный федеральный университет, Инженернотехнологическая академия. – Ростов-на-Дону ; Таганрог : Южный федеральный университет, 2017. – Ч. 1. Информационные технологии. – 113 с. : ил. – Режим доступа: по подписке. – URL: <http://biblioclub.ru/index.php?page=book&id=499727> (дата обращения: 14.04.2024). – Библиогр. в кн. – ISBN 978-5-9275-2495-2. – Текст : электронный.

4. Лихачева Г. Н. Информационные технологии [Электронный ресурс] / Г.Н. Лихачева; М.С. Гаспариан - Москва: Евразийский открытый институт, 2007 - 189 с. - Доступ к полному тексту с сайта ЭБС Университетская библиотека online: [http://biblioclub.ru/index.php?page=book&id=90545.](http://biblioclub.ru/index.php?page=book&id=90545)

4. Хныкина, А.Г. Информационные технологии : учебное пособие / А.Г. Хныкина, Т.В. Минкина ; Северо-Кавказский федеральный университет. – Ставрополь : Северо-Кавказский Федеральный университет (СКФУ), 2017. – 126 с. : схем., ил. – Режим доступа: по подписке. – URL: <http://biblioclub.ru/index.php?page=book&id=494703> (дата обращения: 14.04.2024). – Библиогр. в кн. – Текст : электронный.

## <span id="page-10-0"></span>**8. Ресурсы информационно-телекоммуникационной сети «Интернет», необходимые для освоения дисциплины**

Электронно-библиотечная система «ЛАНЬ» http://e.lanbook.com/.

Электронно-библиотечная система «Университетская библиотека онлайн» http://biblioclub.ru/.

Электронно-библиотечная система IPR SMART (НОП «Цифровая экосистема знаний агропромышленного комплекса») - https://www.iprbookshop.ru

Южно-Уральский государственный аграрный университет [Электронный ресурс] : офиц. сайт. – 2023. – Режим доступа: [http://юургау.рф/.](http://юургау.рф/)

## **9. Методические указания для обучающихся по освоению дисциплины**

<span id="page-10-1"></span>Учебно-методические разработки имеются в Научной библиотеке и электронной информационно-образовательной среде ФГБОУ ВО Южно-Уральский ГАУ:

1. Информационные технологии в ветеринарно-санитарной экспертизе [Электронный ресурс]: методические указания к лабораторным занятиям для обучающихся по направлению подготовки: 36.04.01 Ветеринарно-санитарная экспертиза, программа: Организация ветеринарно-санитарного контроля на объектах Россельхознадзора, уровень высшего образования магистратура, форма обучения – очная / Сост. С. В. Шамина,И. В. Береснева. - Троицк: Южно-Уральский ГАУ, 2023. - 76 с. Режим доступа: <https://edu.sursau.ru/course/view.php?id=9350>.

2. Информационные технологии в ветеринарно-санитарной экспертизе [Электронный ресурс]: методические указания к лабораторным занятиям для обучающихся по направлению подготовки: 36.04.01 Ветеринарно-санитарная экспертиза, программа: Организация ветеринарно-санитарного контроля на объектах Россельхознадзора, уровень высшего образования магистратура, форма обучения – заочная / Сост. С. В. Шамина,И. В. Береснева. - Троицк: Южно-Уральский ГАУ, 2023. - 25 с. Режим доступа: <https://edu.sursau.ru/course/view.php?id=9350>

**<http://nb.sursau.ru:8080/localdocs/ivm/05350.pdf>**

3. Шамина, С.В. Информационные технологии в ветеринарно-санитарной экспертизе [Электронный ресурс]: методические рекомендации по организации самостоятельной работы для обучающихся по направлению подготовки: 36.04.01 Ветеринарно-санитарная экспертиза, программа: Организация ветеринарно-санитарного контроля на объектах Россельхознадзора, уровень высшего образования магистратура, форма обучения – очная / С.В. Шамина. - Троицк: Южно-Уральский ГАУ, 2023. - 23 с. Режим доступа: <https://edu.sursau.ru/course/view.php?id=9350>

3. Шамина, С.В. Информационные технологии в ветеринарно-санитарной экспертизе [Электронный ресурс]: методические рекомендации по организации самостоятельной работы для обучающихся по направлению подготовки: 36.04.01 Ветеринарно-санитарная экспертиза, программа: Организация ветеринарно-санитарного контроля на объектах Россельхознадзора, уровень высшего образования магистратура, форма обучения – заочная / С.В. Шамина. - Троицк: Южно-Уральский ГАУ, 2023. - 21 с. Режим доступа: <https://edu.sursau.ru/course/view.php?id=9350>;

**<http://nb.sursau.ru:8080/localdocs/ivm/05349.pdf>**

## <span id="page-11-0"></span>**10. Современные информационные технологии, используемые при осуществлении образовательного процесса по дисциплине, включая перечень программного обеспечения и информационных справочных систем**

- Техэксперт (информационно-справочная система);

Электронный каталог Института ветеринарной медицины <https://sursau.ru/about/library/contacts.php>

Программное обеспечение: MyTestXPRo 11.0; Windows 10 Home Single Language 1.0.63.71; Microsoft Windows PRO 10 Russian Academic OLP 1License NoLevel Legalization GetGenuine; Windows XP Home Edition OEM Sofware; Microsoft OfficeStd 2019 RUS OLP NL Acdmc; Google Chrome; Moodle.

# <span id="page-11-1"></span>**11. Материально-техническая база, необходимая для осуществления образовательного процесса по дисциплине**

**Учебные аудитории для проведения учебных занятий, предусмотренных программой, оснащенные оборудованием и техническими средствами обучения**

1. Учебная аудитория 420, оснащенная оборудованием и техническими средствами для выполнения лабораторных работ.

## **Помещения для самостоятельной работы обучающихся**

1. Помещение №420 для самостоятельной работы, оснащенное компьютерной техникой с возможностью подключения к сети «Интернет» и обеспечением доступа в электронную информационно-образовательную среду.

### **Перечень оборудования и технических средств обучения:**

- персональный компьютер (системный блок – 9 шт., монитор PHILIPS – 9 шт., клавиатура – 9 шт., мышь – 9 шт.)

# **ПРИЛОЖЕНИЕ**

#### **ФОНД ОЦЕНОЧНЫХ СРЕДСТВ**

<span id="page-13-1"></span><span id="page-13-0"></span>для текущего контроля успеваемости и проведения промежуточной аттестации обучающихся

# **СОДЕРЖАНИЕ**

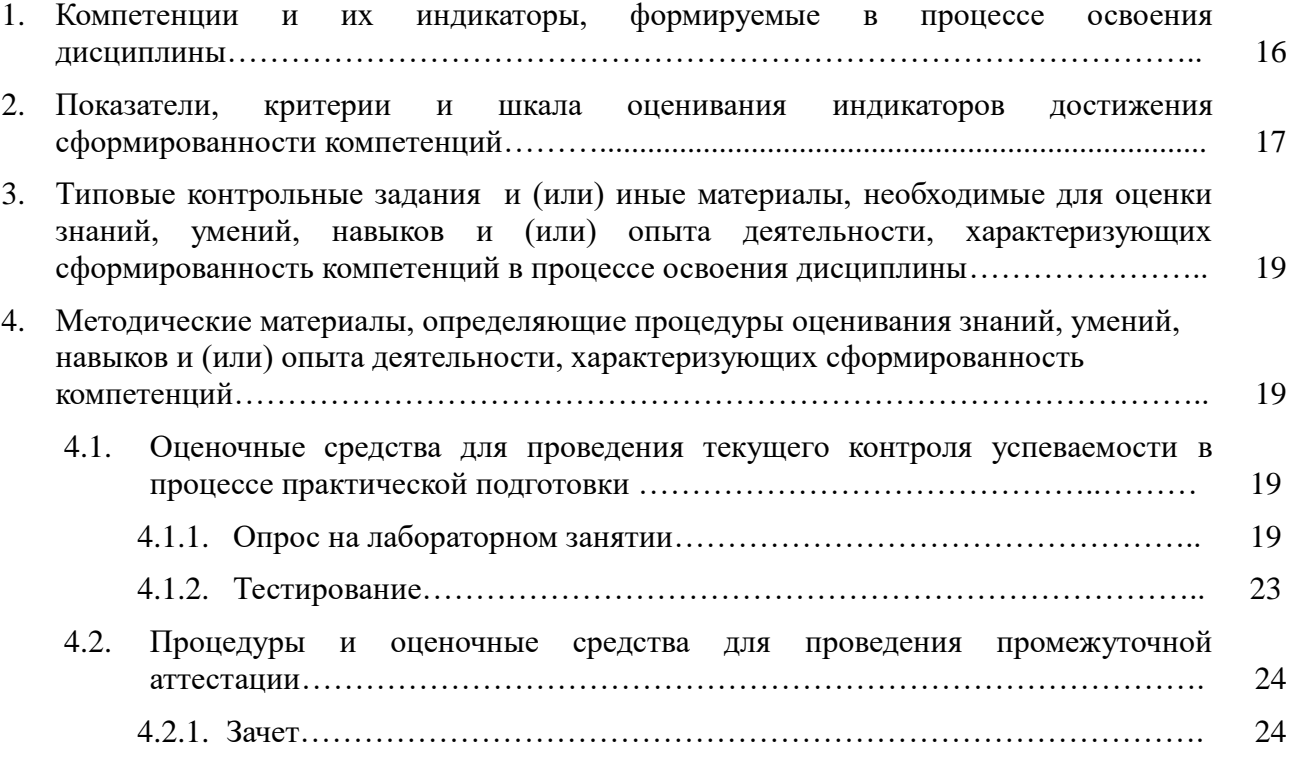

# **1. Компетенции и их индикаторы, формируемые в процессе освоения дисциплины**

ОПК-5. Способен оформлять специальную документацию, анализировать результаты профессиональной деятельности и представлять отчетные документы с использованием специализированных баз данных

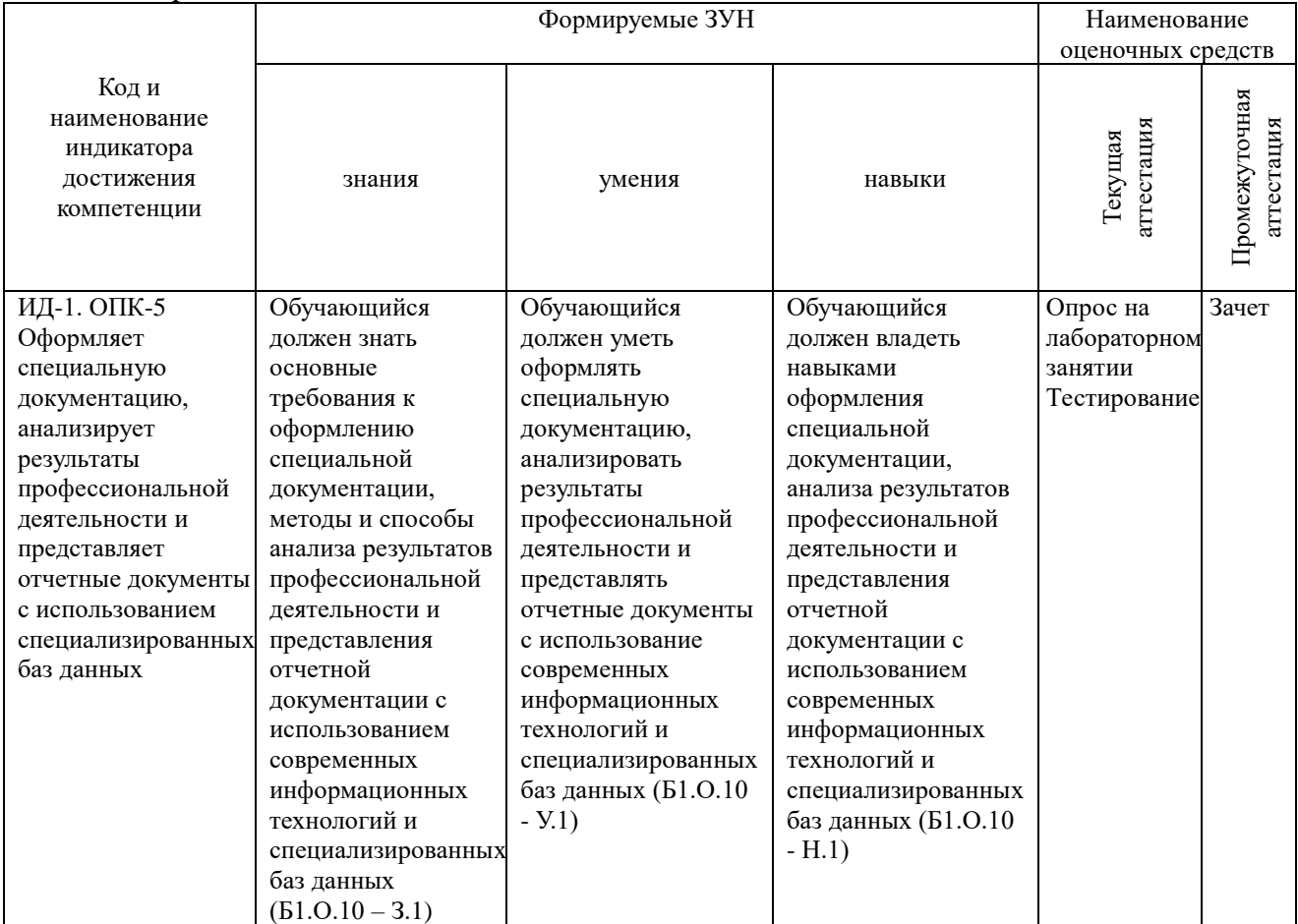

# 2. Показатели, критерии и шкала оценивания индикаторов достижения сформированности компетенций

ОПК-5. Способен оформлять специальную документацию, анализировать результаты профессиональной деятельности и представлять отчетные документы с использованием специализированных баз данных

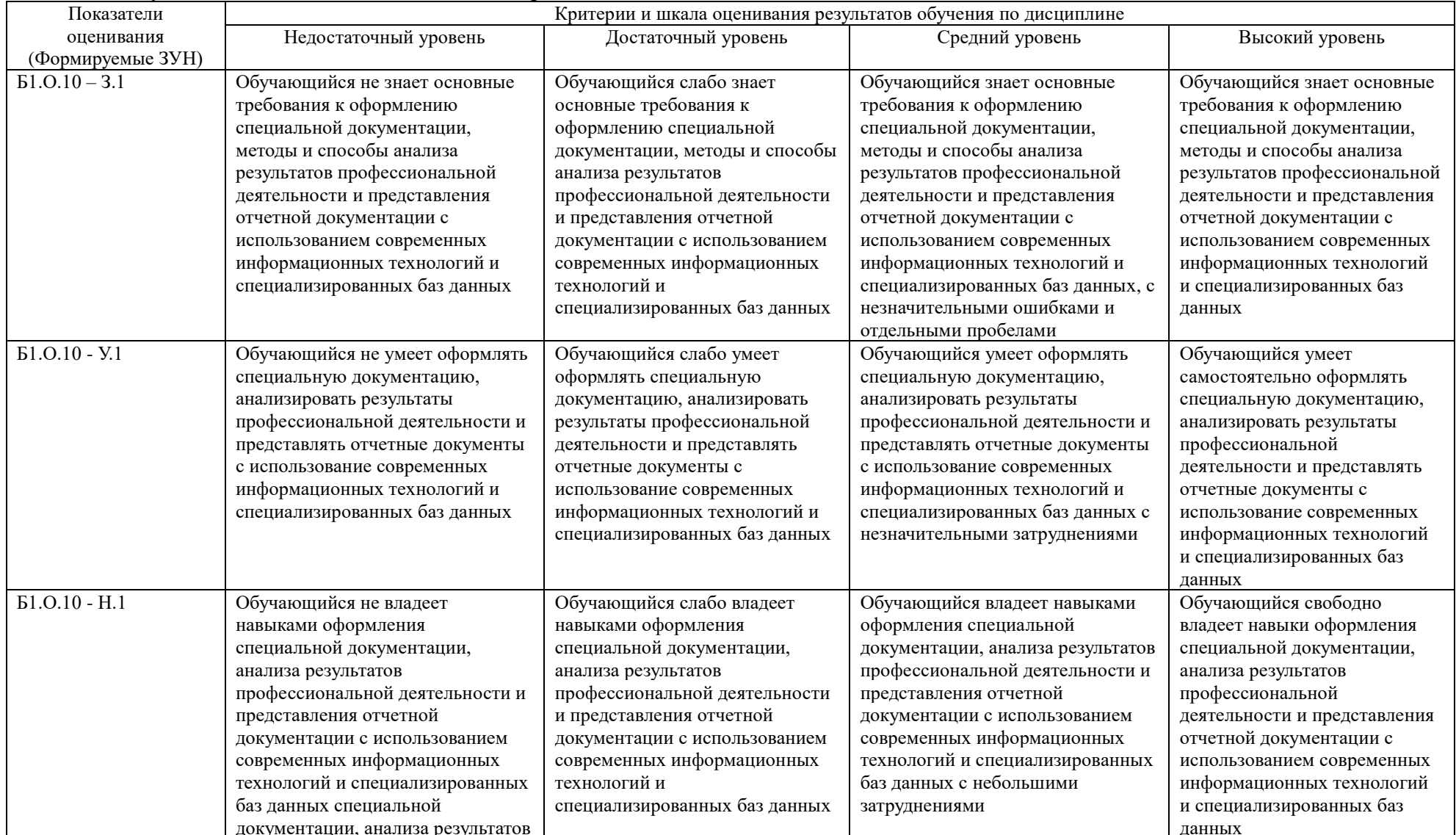

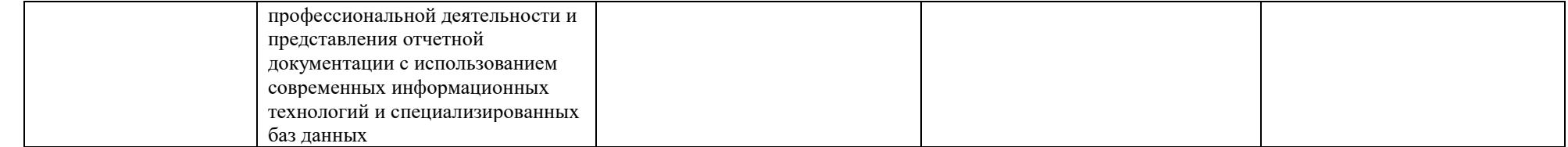

# **3. Типовые контрольные задания и (или) иные материалы, необходимые для оценки знаний, умений, навыков и (или) опыта деятельности, характеризующих**

## **сформированность компетенций в процессе освоения дисциплины**

Типовые контрольные задания и материалы, необходимые для оценки знаний, умений и навыков, содержатся в учебно-методических разработках, приведенных ниже:

1. Информационные технологии в ветеринарно-санитарной экспертизе [Электронный ресурс]: методические указания к лабораторным занятиям для обучающихся по направлению подготовки: 36.04.01 Ветеринарно-санитарная экспертиза, программа: Организация ветеринарно-санитарного контроля на объектах Россельхознадзора, уровень высшего образования магистратура, форма обучения – очная / Сост. С. В. Шамина,И. В. Береснева. - Троицк: Южно-Уральский ГАУ, 2023. - 76 с. Режим доступа: <https://edu.sursau.ru/course/view.php?id=9350>

2. Информационные технологии в ветеринарно-санитарной экспертизе [Электронный ресурс]: методические указания к лабораторным занятиям для обучающихся по направлению подготовки: 36.04.01 Ветеринарно-санитарная экспертиза, программа: Организация ветеринарно-санитарного контроля на объектах Россельхознадзора, уровень высшего образования магистратура, форма обучения – заочная / Сост. С. В. Шамина,И. В. Береснева. - Троицк: Южно-Уральский ГАУ, 2023. - 25 с. Режим доступа: <https://edu.sursau.ru/course/view.php?id=9350>, **<http://nb.sursau.ru:8080/localdocs/ivm/05350.pdf>**

3. Шамина, С.В. Информационные технологии в ветеринарно-санитарной экспертизе [Электронный ресурс]: методические рекомендации по организации самостоятельной работы для обучающихся по направлению подготовки: 36.04.01 Ветеринарно-санитарная экспертиза, программа: Организация ветеринарно-санитарного контроля на объектах Россельхознадзора, уровень высшего образования магистратура, форма обучения – очная / С.В. Шамина. - Троицк: Южно-Уральский ГАУ, 2023. - 23 с. Режим доступа: <https://edu.sursau.ru/course/view.php?id=9350>

3. Шамина, С.В. Информационные технологии в ветеринарно-санитарной экспертизе [Электронный ресурс]: методические рекомендации по организации самостоятельной работы для обучающихся по направлению подготовки: 36.04.01 Ветеринарно-санитарная экспертиза, программа: Организация ветеринарно-санитарного контроля на объектах Россельхознадзора, уровень высшего образования магистратура, форма обучения – заочная / С.В. Шамина. - Троицк: Южно-Уральский ГАУ, 2023. - 21 с. Режим доступа: <https://edu.sursau.ru/course/view.php?id=9350>, **<http://nb.sursau.ru:8080/localdocs/ivm/05349.pdf>**

### **4. Методические материалы, определяющие процедуры оценивания знаний, умений, навыков и (или) опыта деятельности, характеризующих сформированность компетенций**

В данном разделе методические материалы, определяющие процедуры оценивания знаний, умений, навыков и (или) опыта деятельности по дисциплине «Информационные технологии в ветеринарно-санитарной экспертизе», приведены применительно к каждому из используемых видов текущего контроля успеваемости и промежуточной аттестации обучающихся.

# **4.1. Оценочные средства для проведения текущего контроля успеваемости в процессе практической подготовки**

# **4.1.1. Опрос на лабораторном занятии**

Опрос на лабораторном занятии используется для оценки качества освоения обучающимся основной профессиональной образовательной программы по отдельным вопросам и/или темам дисциплины. Темы и планы занятий (см. методразработку «Информационные технологии в ветеринарно-санитарной экспертизе [Электронный ресурс]: методические указания к лабораторным занятиям для обучающихся по направлению подготовки: 36.04.01 Ветеринарно-санитарная экспертиза, программа: Организация

ветеринарно-санитарного контроля на объектах Россельхознадзора, уровень высшего образования магистратура, форма обучения – очная / Сост. С. В. Шамина,И. В. Береснева. - Троицк: Южно-Уральский ГАУ, 2023. - 76 с. Режим доступа: <https://edu.sursau.ru/course/view.php?id=9350>; Информационные технологии в ветеринарносанитарной экспертизе [Электронный ресурс]: методические указания к лабораторным занятиям для обучающихся по направлению подготовки: 36.04.01 Ветеринарно-санитарная экспертиза, программа: Организация ветеринарно-санитарного контроля на объектах Россельхознадзора, уровень высшего образования магистратура, форма обучения – заочная / Сост. С. В. Шамина,И. В. Береснева. - Троицк: Южно-Уральский ГАУ, 2023. - 25 с. Режим доступа: <https://edu.sursau.ru/course/view.php?id=9350>) заранее сообщаются обучающимся. Ответ оценивается оценкой «отлично», «хорошо», «удовлетворительно» или «неудовлетворительно».

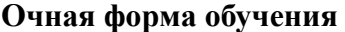

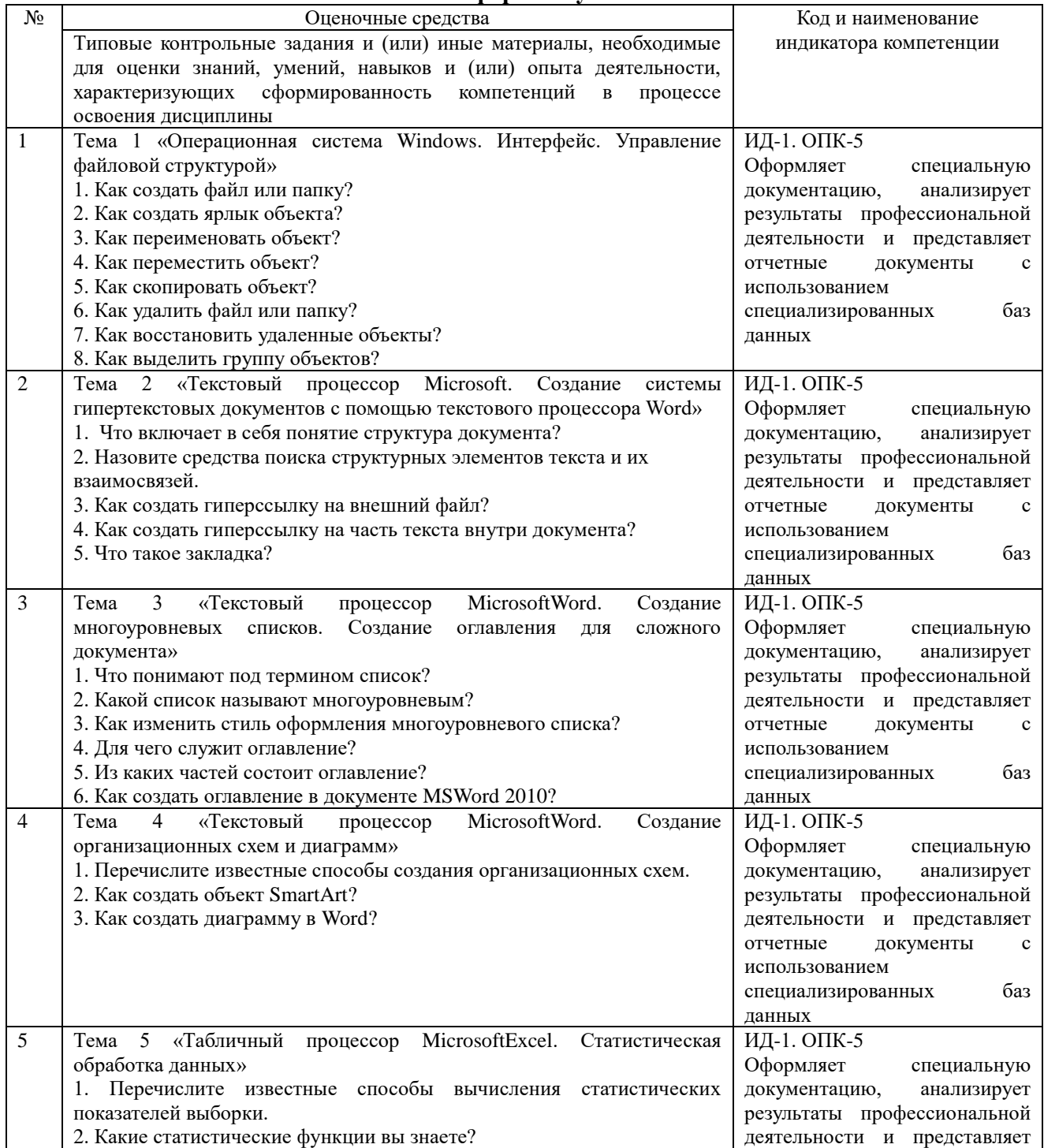

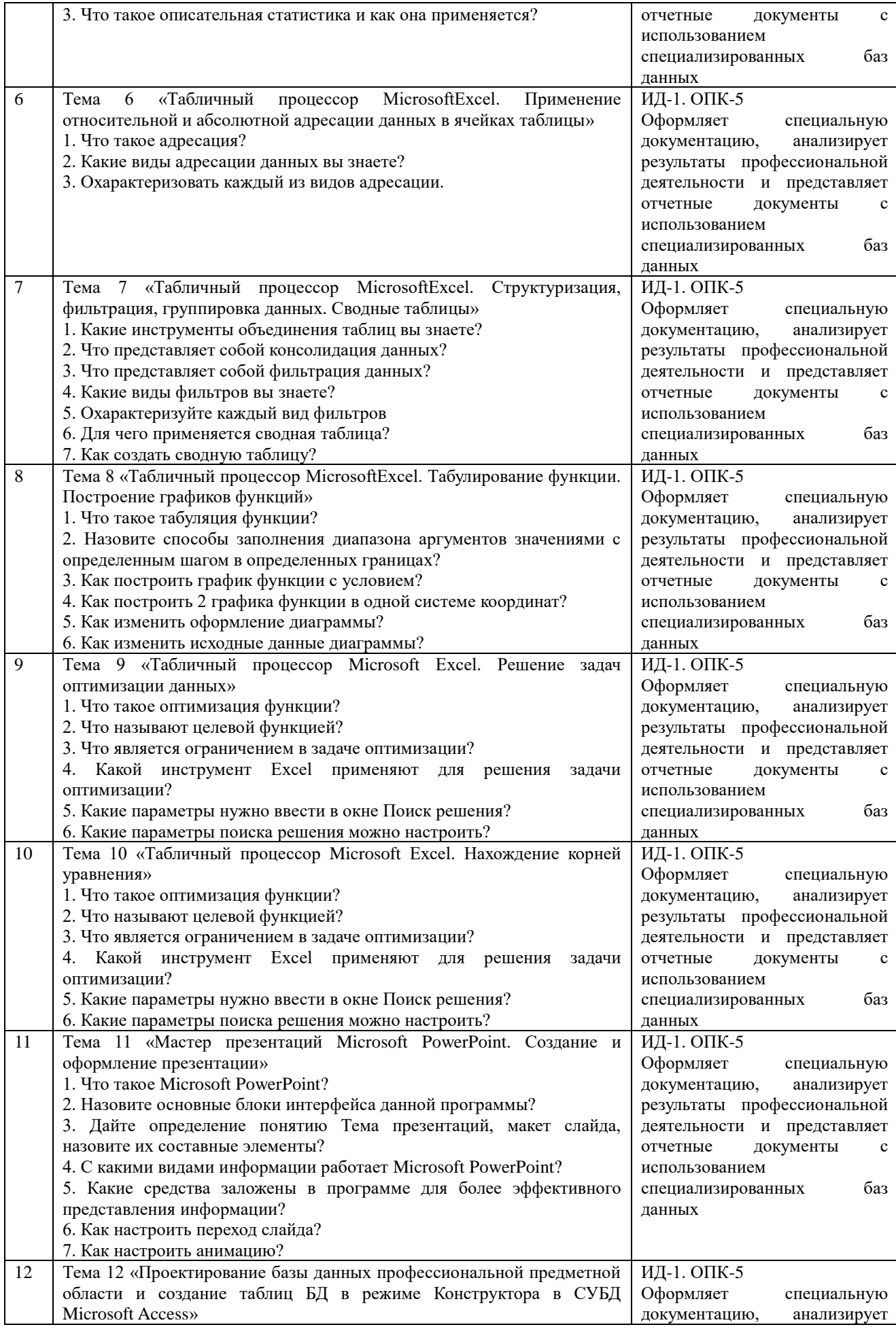

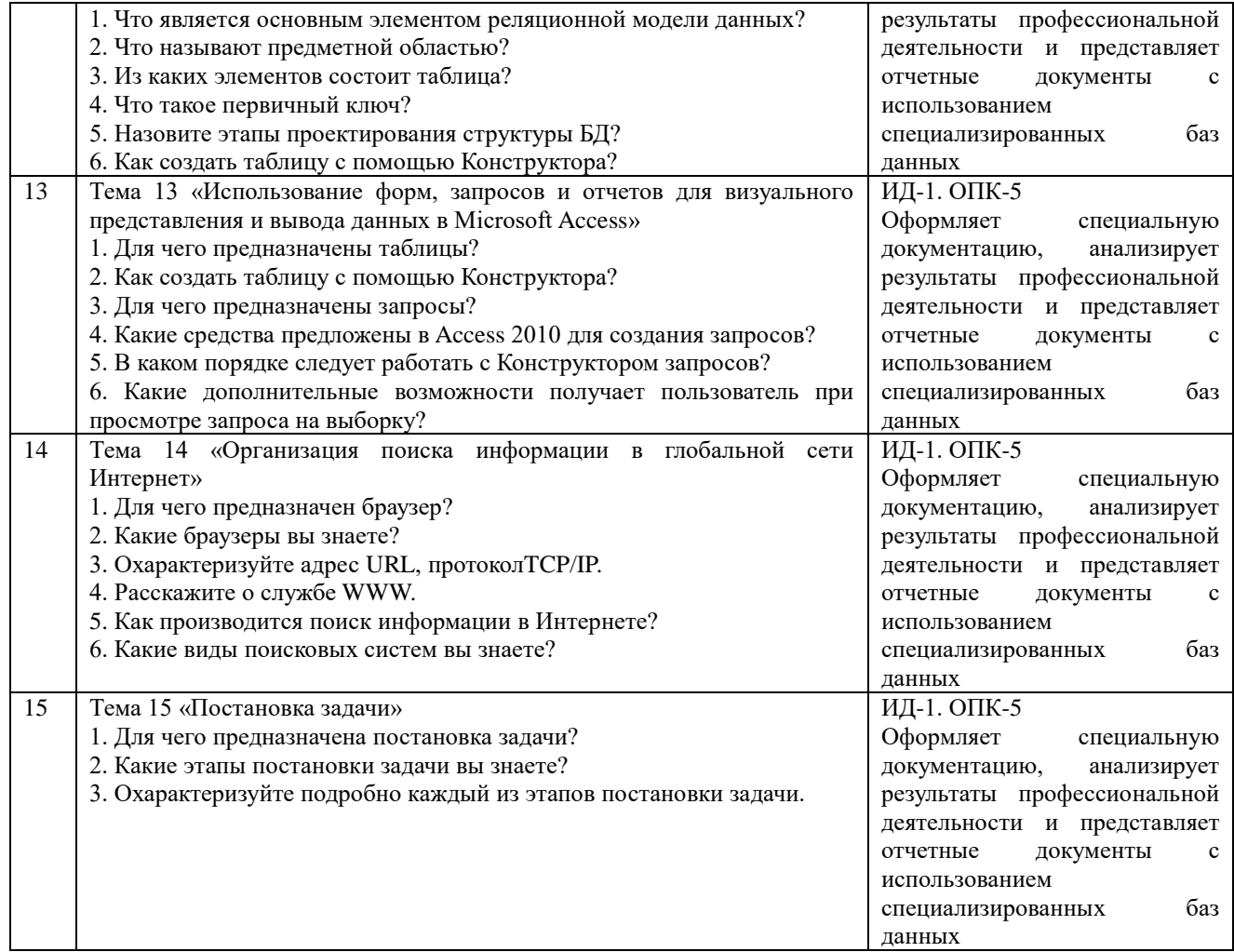

Критерии оценки (табл.) доводятся до сведения обучающихся в начале занятий.<br>Оценка объявляется обучающемуся непосредственно после устного ответа.

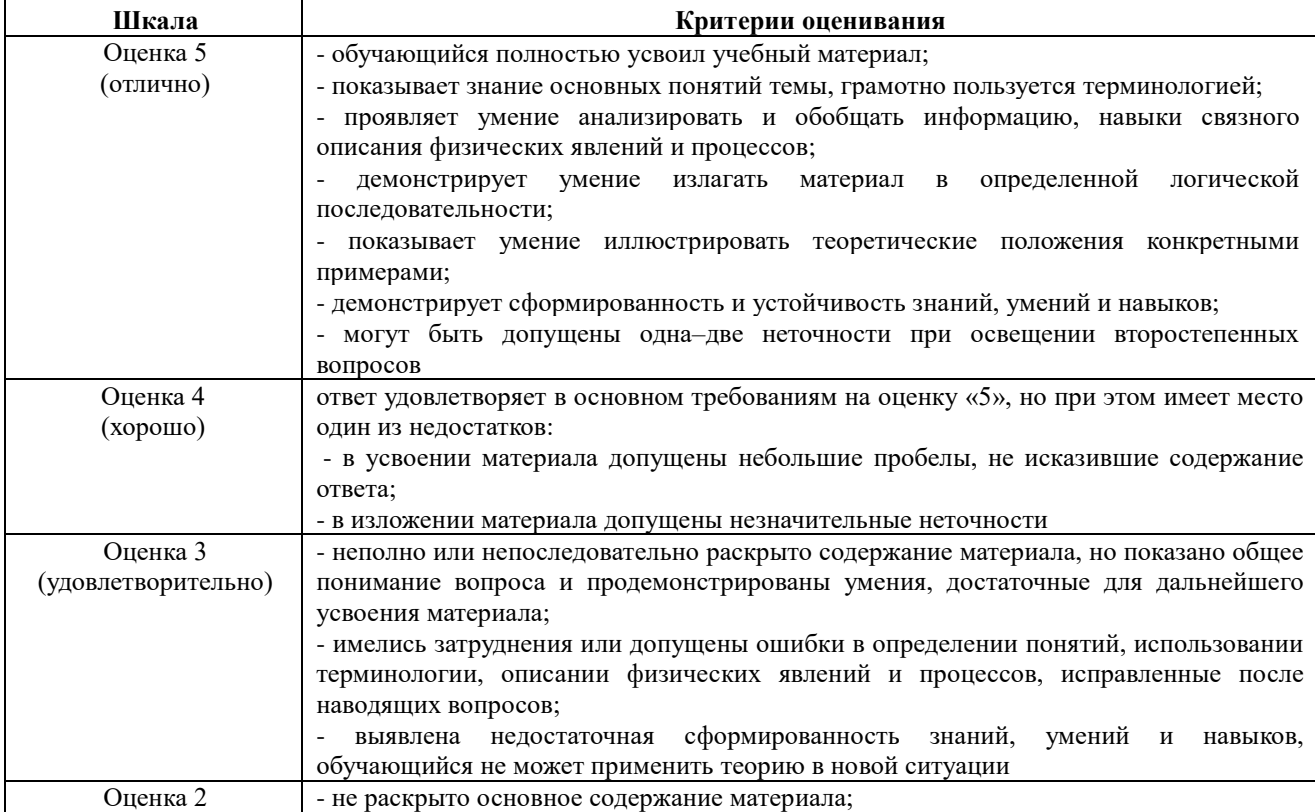

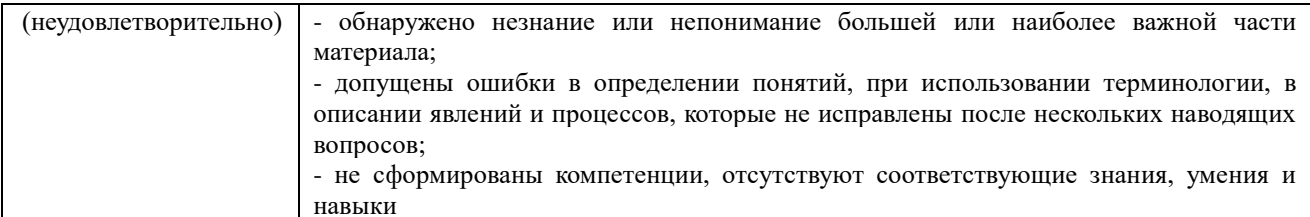

## 4.1.2. Тестирование

Тестирование используется для оценки качества освоения обучающимся основной профессиональной образовательной программы по отдельным темам или разделам комплекс дисциплины. Tect представляет собой стандартизированных заданий, позволяющий упростить процедуру измерения знаний и умений обучающихся. Обучающимся выдаются тестовые задания с формулировкой вопроса и предложением выбрать один правильный ответ из нескольких вариантов ответов.

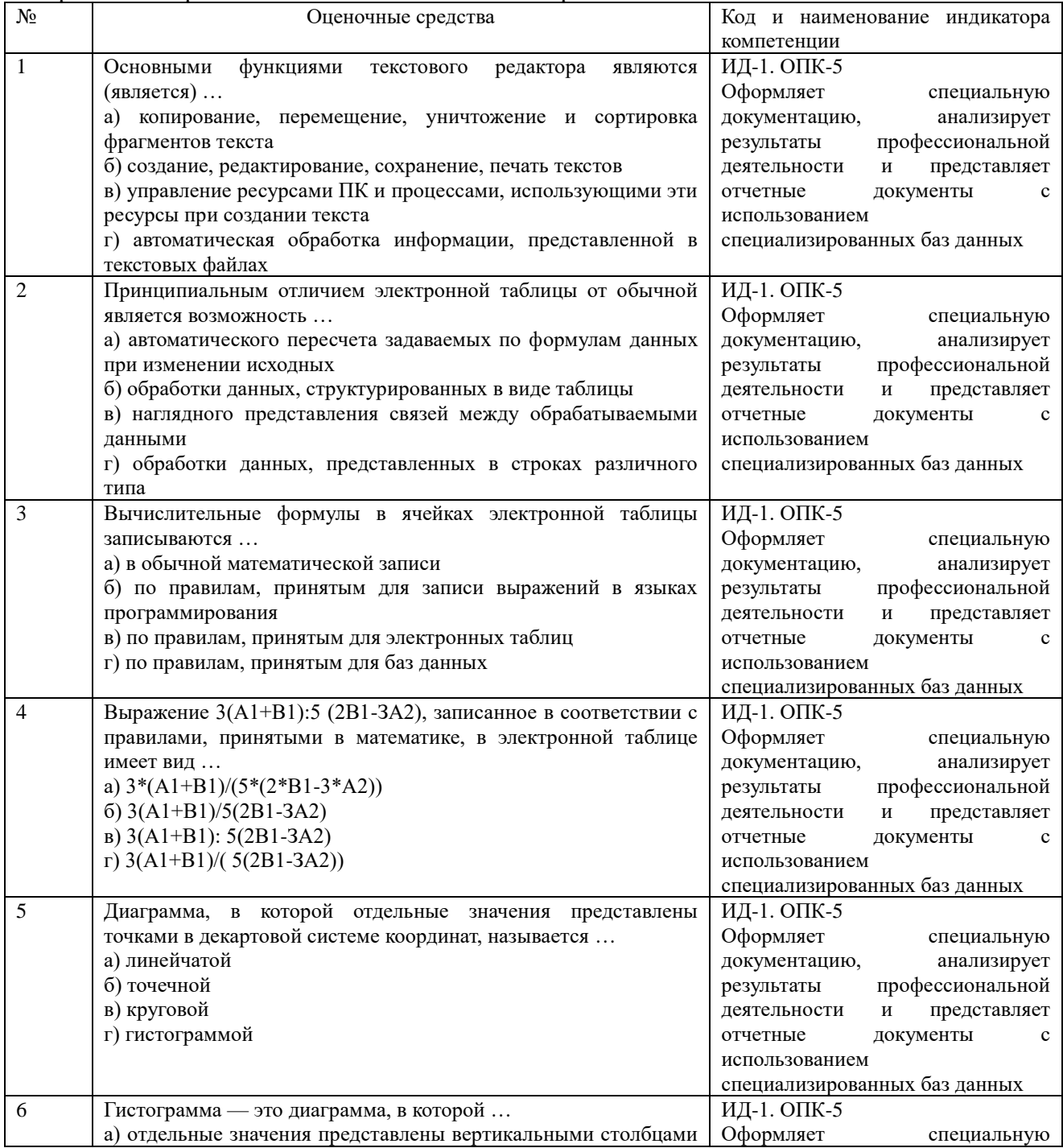

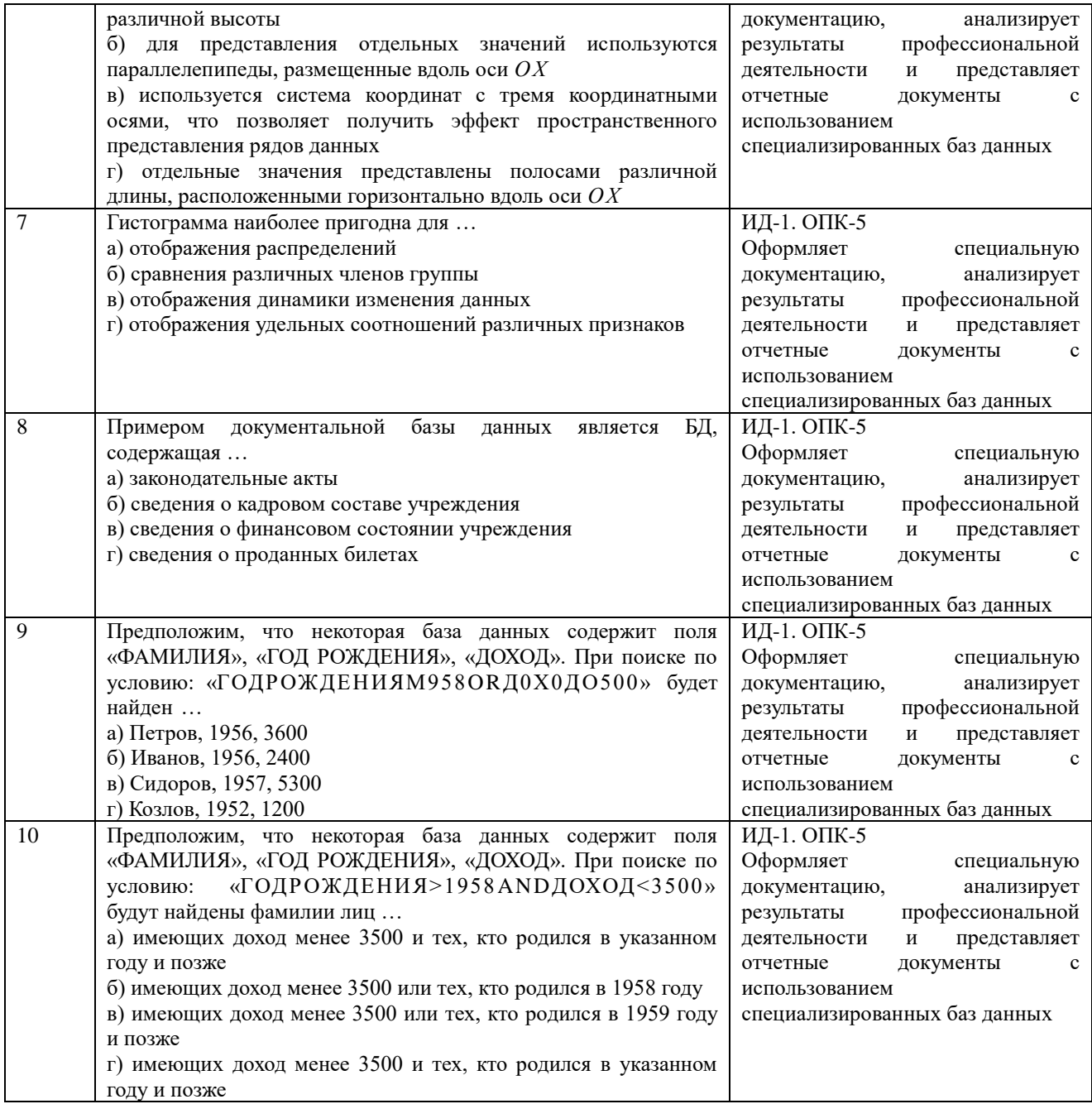

По результатам теста обучающемуся выставляется оценка «отлично», «хорошо», «удовлетворительно» или «неудовлетворительно».

Критерии оценивания ответа (табл.) доводятся до сведения обучающихся до начала тестирования. Результат тестирования объявляется обучающемуся непосредственно после его слачи.

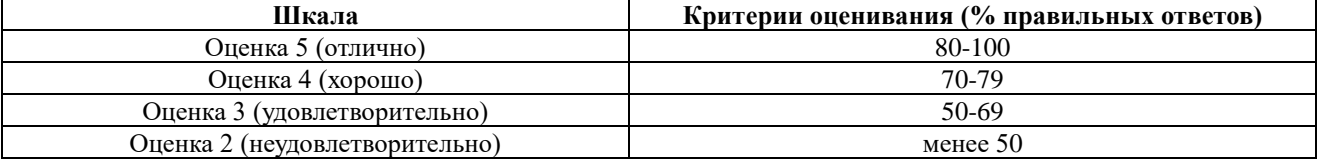

# 4.2. Процедуры и оценочные средства для проведения промежуточной аттестации 4.2.1. Зачет

Зачет является формой оценки качества освоения обучающимся основной профессиональной образовательной программы по разделам дисциплины. По результатам зачета обучающемуся выставляется оценка «зачтено» или «не зачтено»; оценка «отлично»,

«хорошо», «удовлетворительно», «неудовлетворительно» в случае дифференцированного зачета.

Зачет проводится по окончании чтения лекций и выполнения лабораторных (практических) занятий. Зачет принимается преподавателями, проводившими лабораторные (практические) занятия, или читающими лекции по данной дисциплине. В случае отсутствия ведущего преподавателя зачет принимается преподавателем, назначенным распоряжением заведующего кафедрой. С разрешения заведующего кафедрой на зачете может присутствовать преподаватель кафедры, привлеченный для помощи в приеме зачета.

Присутствие на зачете преподавателей с других кафедр без соответствующего распоряжения ректора, проректора по учебной, воспитательной работе и молодежной политике, заместителя директора Института по учебной работе не допускается.

Форма проведения зачета (устный опрос по билетам или тестирование) определяются кафедрой и доводятся до сведения обучающихся в начале семестра.

Для проведения зачета ведущий преподаватель накануне получает в секретариате директората зачетно-экзаменационную ведомость, которая возвращается в секретариат после окончания мероприятия в день проведения зачета или утром следующего дня.

Во время зачета обучающиеся могут пользоваться с разрешения ведущего преподавателя справочной и нормативной литературой, другими пособиями и техническими средствами.

Время подготовки ответа в устной форме при сдаче зачета должно составлять не менее 20 минут (по желанию обучающегося ответ может быть досрочным). Время ответа - не более 10 минут.

Преподавателю предоставляется право задавать обучающимся дополнительные вопросы в рамках программы дисциплины.

Качественная оценка «зачтено», внесенная в зачетно-экзаменационную ведомость, является результатом успешного усвоения учебного материала.

Результат зачета выставляется в зачетно-экзаменационную ведомость в день проведения зачета в присутствии самого обучающегося. Преподаватели несут персональную ответственность за своевременность и точность внесения записей о результатах промежуточной аттестации в зачетно-экзаменационную ведомость.

Если обучающийся явился на зачет и отказался от прохождения аттестации в связи с неподготовленностью, то в зачетно-экзаменационную ведомость ему выставляется оценка «не зачтено».

Неявка на зачет отмечается в зачетно-экзаменационной ведомости словами «не явился».

Нарушение дисциплины, списывание, использование обучающимися неразрешенных печатных и рукописных материалов, мобильных телефонов, коммуникаторов, планшетных компьютеров, ноутбуков и других видов личной коммуникационной и компьютерной техники во время зачета запрещено. В случае нарушения этого требования преподаватель обязан удалить обучающегося из аудитории и проставить ему в ведомости оценку «не зачтено».

Обучающимся, не сдавшим зачет в установленные сроки по уважительной причине, индивидуальные сроки проведения зачета определяются заместителем директора института по учебной работе.

Обучающиеся, имеющие академическую задолженность, сдают зачет в сроки, определяемые Университетом. Информация о ликвидации задолженности отмечается в экзаменационном листе.

Допускается с разрешения заместителя директора института по учебной работе досрочная сдача зачета с записью результатов в экзаменационный лист.

Инвалиды и лица с ограниченными возможностями здоровья могут сдавать зачеты в сроки, установленные индивидуальным учебным планом. Инвалиды и лица с ограниченными возможностями здоровья, имеющие нарушения опорно-двигательного аппарата, допускаются на аттестационные испытания в сопровождении ассистентов-сопровождающих.

Процедура проведения промежуточной аттестации для особых случаев изложена в «Положении о текущем контроле успеваемости и промежуточной аттестации обучающихся по ОПОП бакалавриата, специалитета и магистратуры» ФГБОУ ВО Южно-Уральский ГАУ.

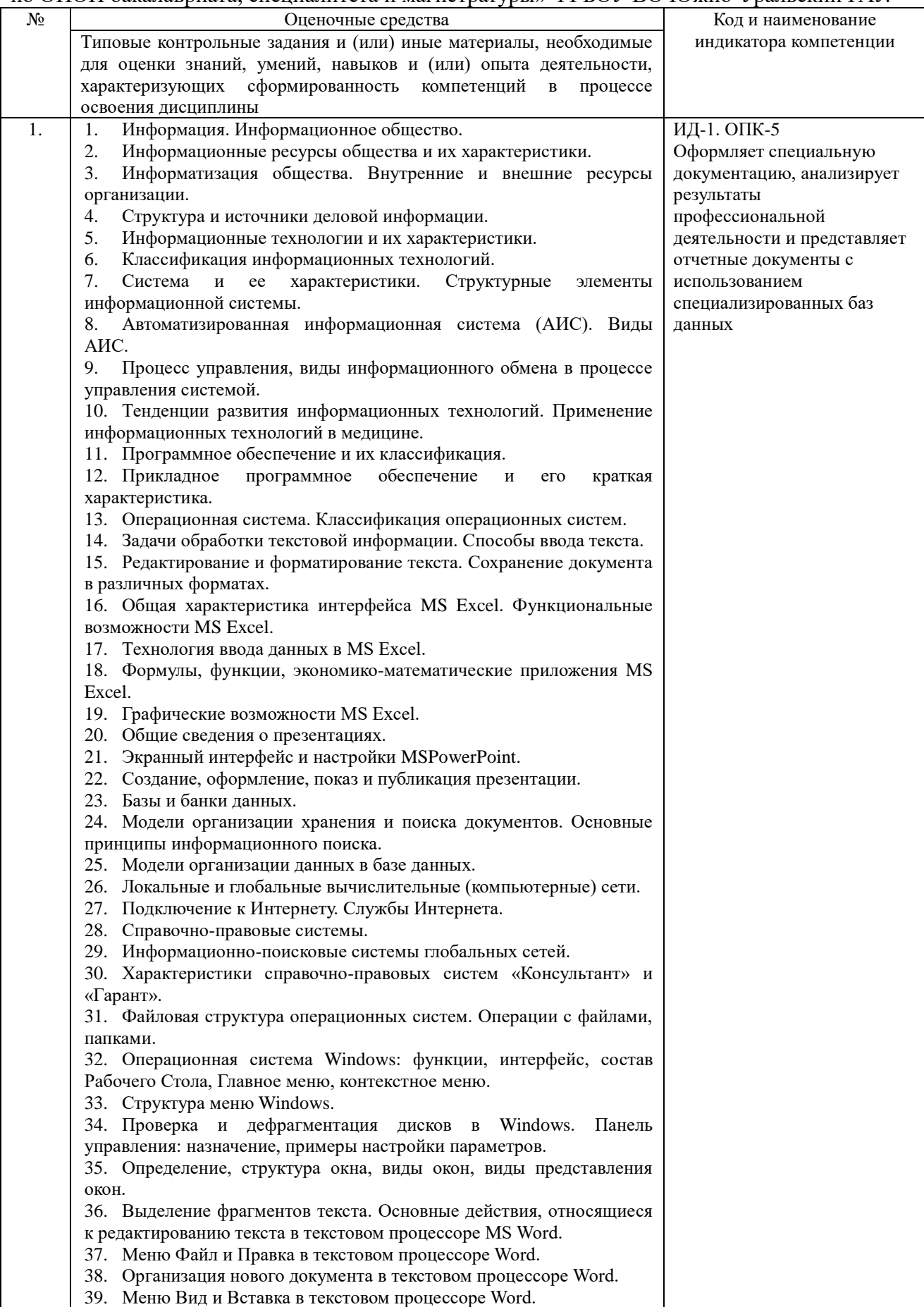

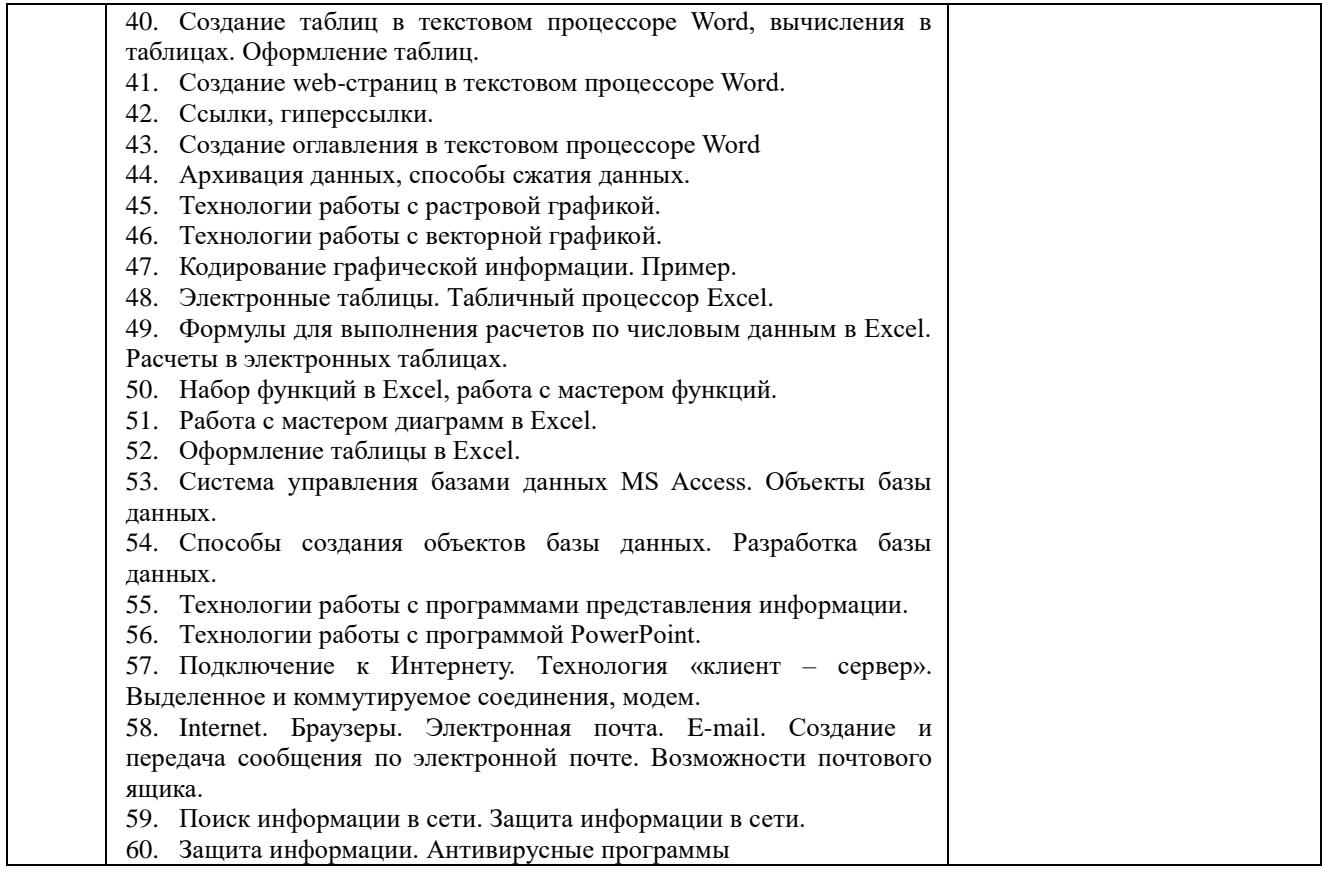

# Шкала и критерии оценивания ответа обучающегося представлены в таблице.

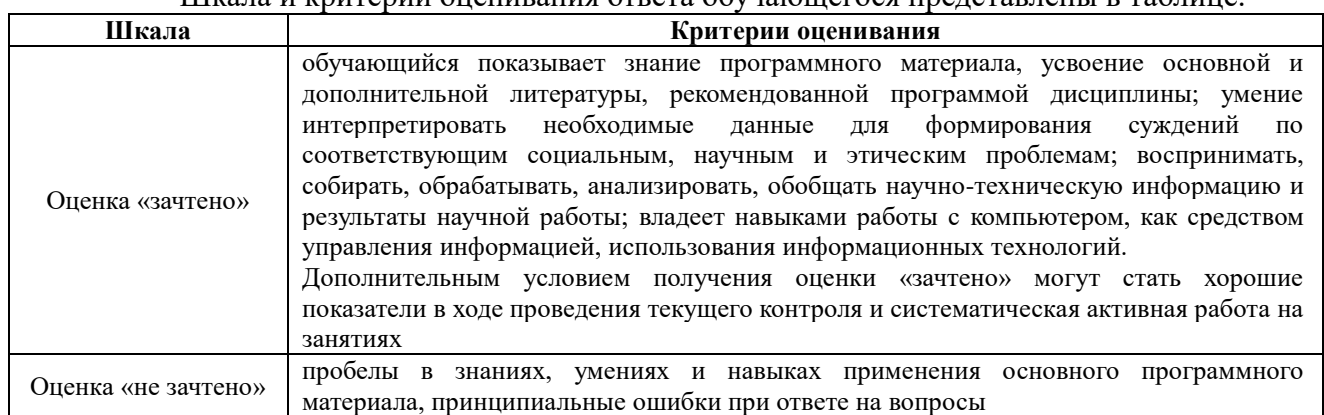

### Тестовые задания по дисциплине

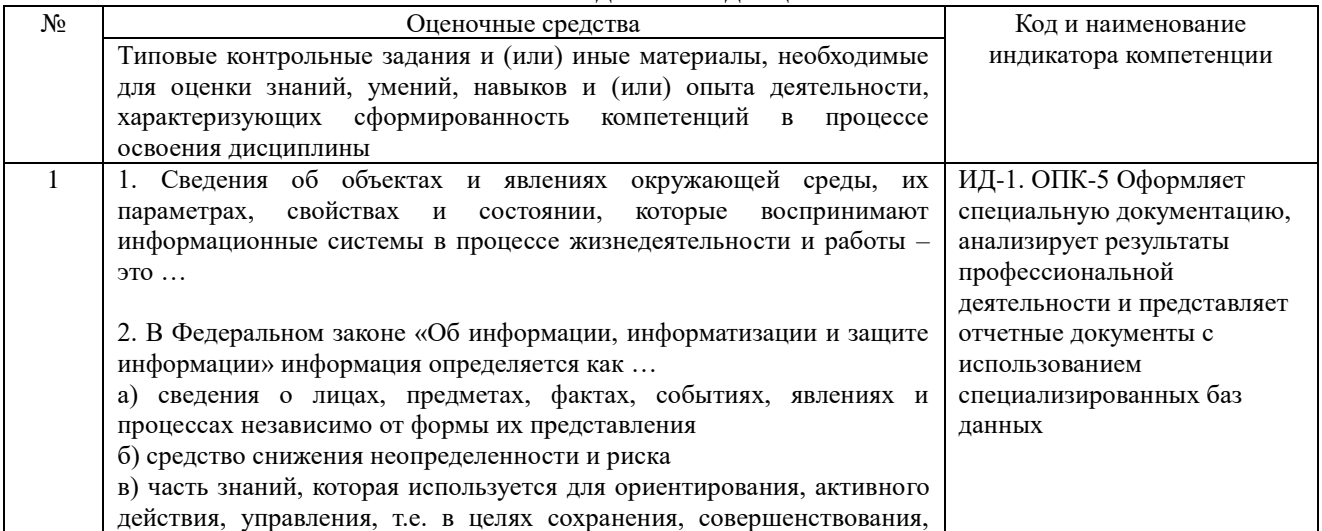

развития системы г) сообщения, передаваемые в форме знаков и символов 3. В теории прибыли экономиста Фрэнка Найта и теории информации инженера и математика Клода Шеннона информация определяется как … а) сведения о лицах, предметах, фактах, событиях, явлениях и процессах независимо от формы их представления б) средство снижения неопределенности и риска в) часть знаний, которая используется для ориентирования, активного действия, управления, т.е. в целях сохранения, совершенствования, развития системы г) сообщения, передаваемые в форме знаков и символов 4. В кибернетике, по определению Н. Винера, информация определяется как … а) сведения о лицах, предметах, фактах, событиях, явлениях и процессах независимо от формы их представления б) средство снижения неопределенности и риска в) часть знаний, которая используется для ориентирования, активного действия, управления, т.е. в целях сохранения, совершенствования, развития системы г) сообщения, передаваемые в форме знаков и символов 5. В технике информация определяется как … а) сведения о лицах, предметах, фактах, событиях, явлениях и процессах независимо от формы их представления б) средство снижения неопределенности и риска в) часть знаний, которая используется для ориентирования, активного действия, управления, т.е. в целях сохранения, совершенствования, развития системы г) сообщения, передаваемые в форме знаков и символов 6. Совокупность накопленной информации, зафиксированной на материальном носителе в любой форме, обеспечивающей ее передачу во времени и пространстве для решения научных, производственных, управленческих и других задач, – это … 7. К характеристикам информационных ресурсов НЕ относится … а) доступность б) истощимость в) форма представления г) тематика 8. По источникам формирования и отношения к конкретной организации информационные ресурсы могут быть … а) бумажными и электронными б) государственными и частными в) внешними и внутренними г) открытыми и секретными 9. По тематике информационные ресурсы могут быть … а) текстовыми, изобразительными, звуковыми б) открытыми, секретными, ограниченного использования в) государственными, муниципальными, частными г) общественно-политическими, научными, правовыми 10. По форме собственности информационные ресурсы могут быть … а) текстовыми, изобразительными, звуковыми б) открытыми, секретными, ограниченного использования в) государственными, муниципальными, частными г) общественно-политическими, научными, правовыми

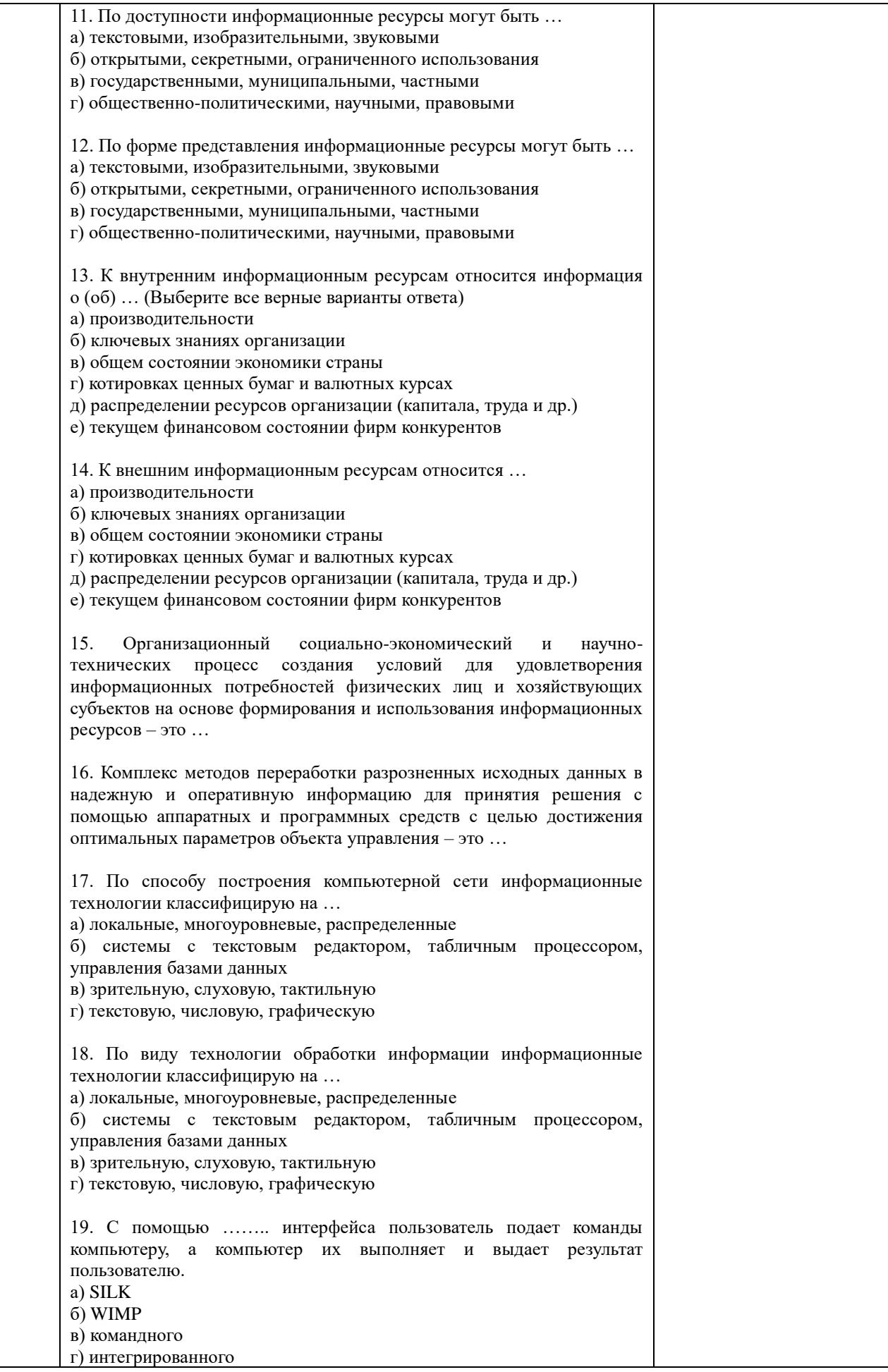

20. С помощью …….. интерфейса диалог с пользователем ведется с помощью графических образов. а) SILK б) WIMP в) командного г) интегрированного

21. С помощью …….. интерфейса идет «разговор» человека и компьютера; компьютер, анализируя человеческую речь, находит для себя команды, выбирая в ней ключевые фазы, результат выполнения команд компьютер преобразует в понятную человеку форму.

- а) SILK
- б) WIMP в) командного
- г) интегрированного

22. Установите соответствие между видом деловой информации и ее содержанием

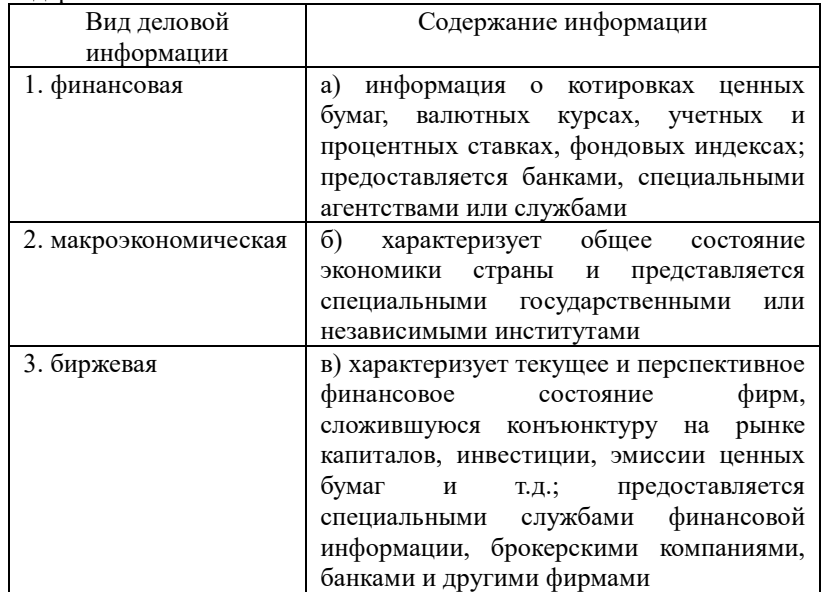

23. Установите соответствие между видом деловой информации и ее содержанием

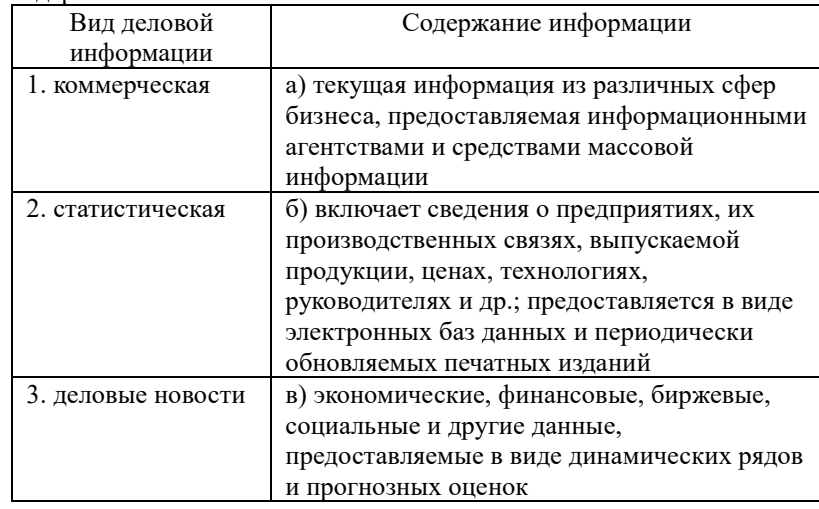

#### 24. Установите соответствие между группой источников деловой информации и составом этой группы

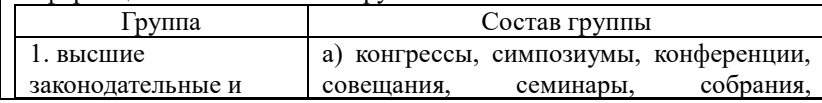

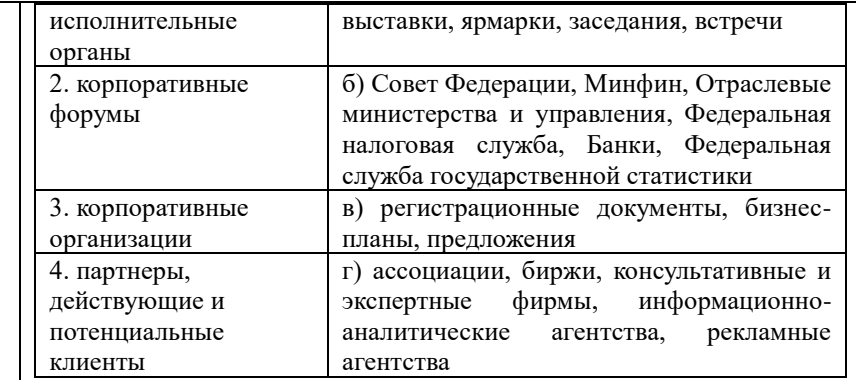

25. Установите соответствие между группой источников деловой информации и составом этой группы

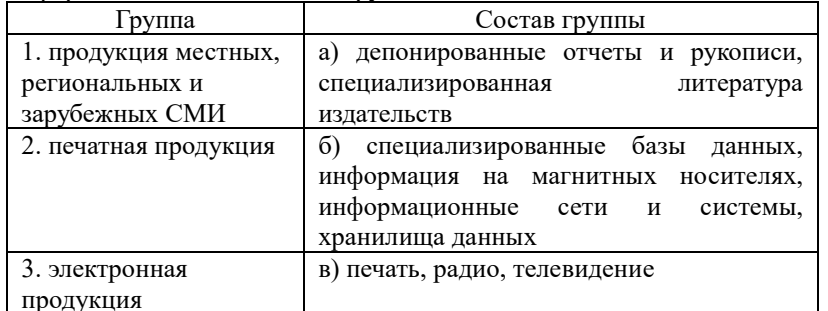

26. Набор взаимосвязанных компонентов, функционирующих совместно для достижения определенной цели - это ...

27. Для описания системы НЕ используют характеристику ...

- а) форма представления
- б) структура
- в) законы поведения

г) цели и ограничения

28. Взаимосвязанная совокупность средств, методов, персонала, используемая для хранения, обработки и выдачи информации в интересах достижения поставленной цели составляет ...

29. Комплекс, включающий компьютерное и коммуникационное оборудование, программное обеспечение, лингвистические средства, информационные ресурсы, а также системный персонал - это информационная система.

информационные системы связаны с предоставлением и 30. обработкой информации для различных уровней управления экономическими объектами. Полученная при этом информация позволяет наиболее полно осуществлять функции учета, контроля, анализа, планирования и регулирования с целью принятия эффективных управленческих решений.

- в) Стохастические
- г) Интегрированные

31. Системы обеспечивают возможности изучения состояния, прогнозирования, развития и оценки возможных вариантов поведения на основе анализа данных, которые отражают результаты деятельности компании на протяжении определенного времени.

- а) информационно-справочные
- б) поддержки принятия решений
- в) информационно-вычислительные

г) информационно-управляющие

а) Экономические

б) Корпоративные

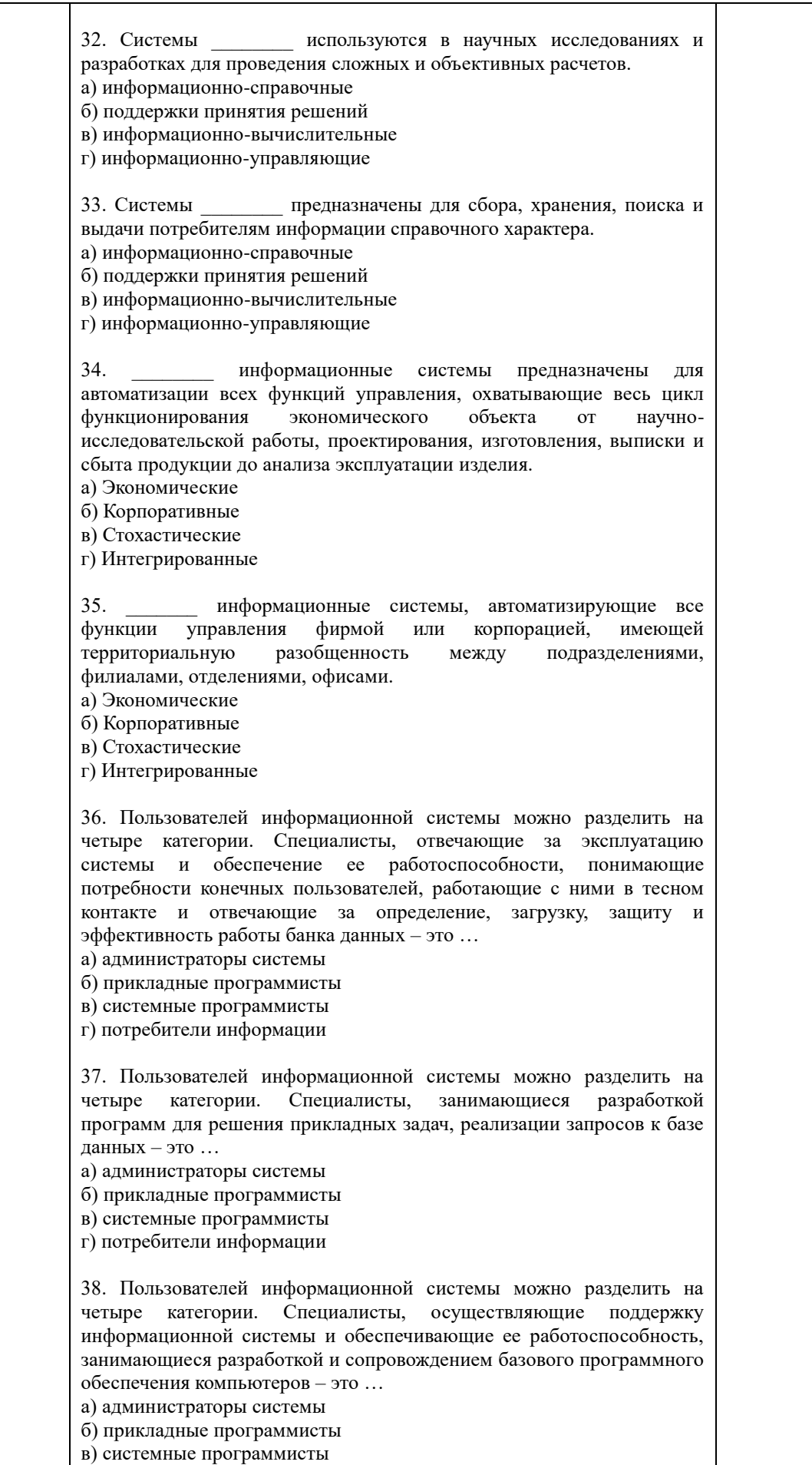

г) потребители информации

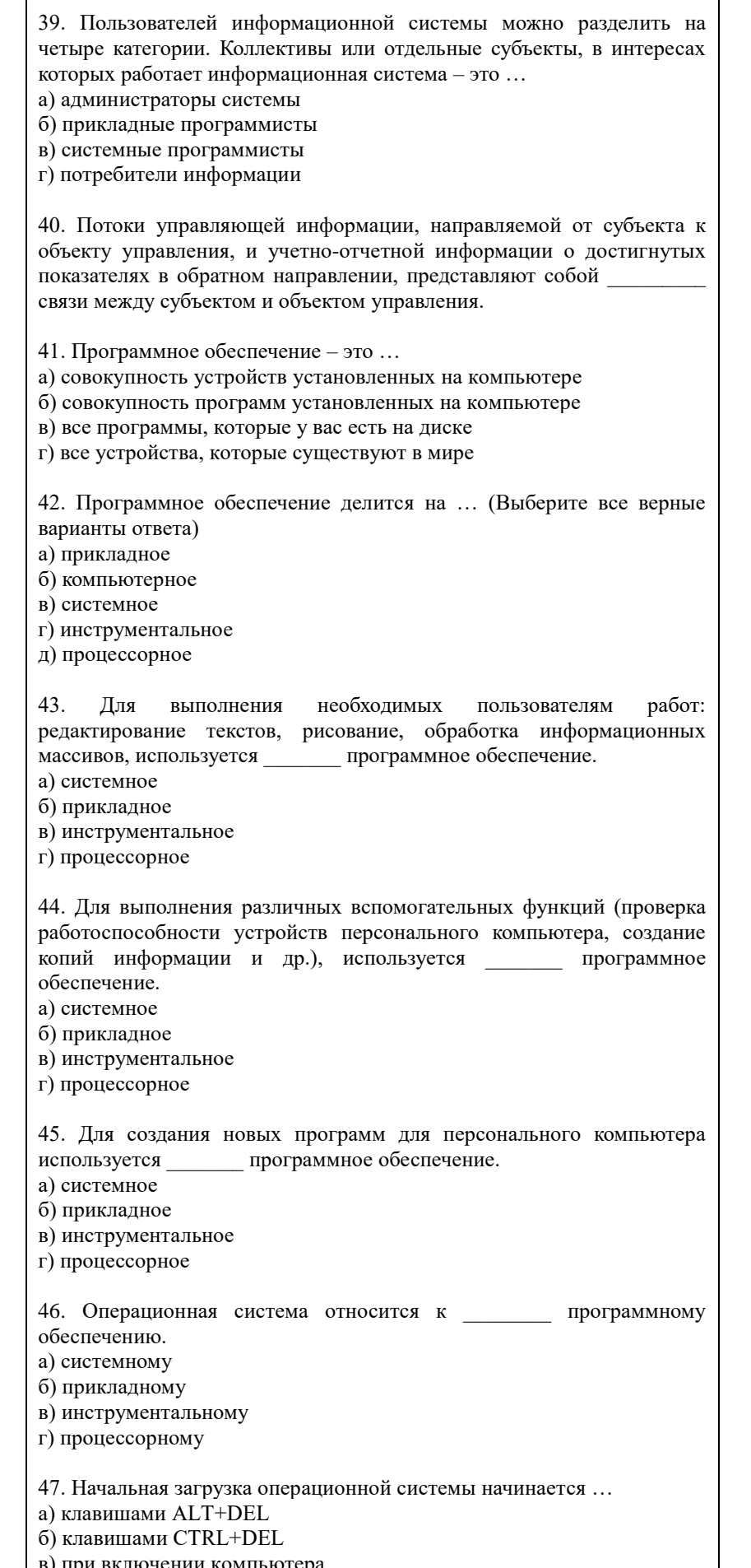

┑

Τ

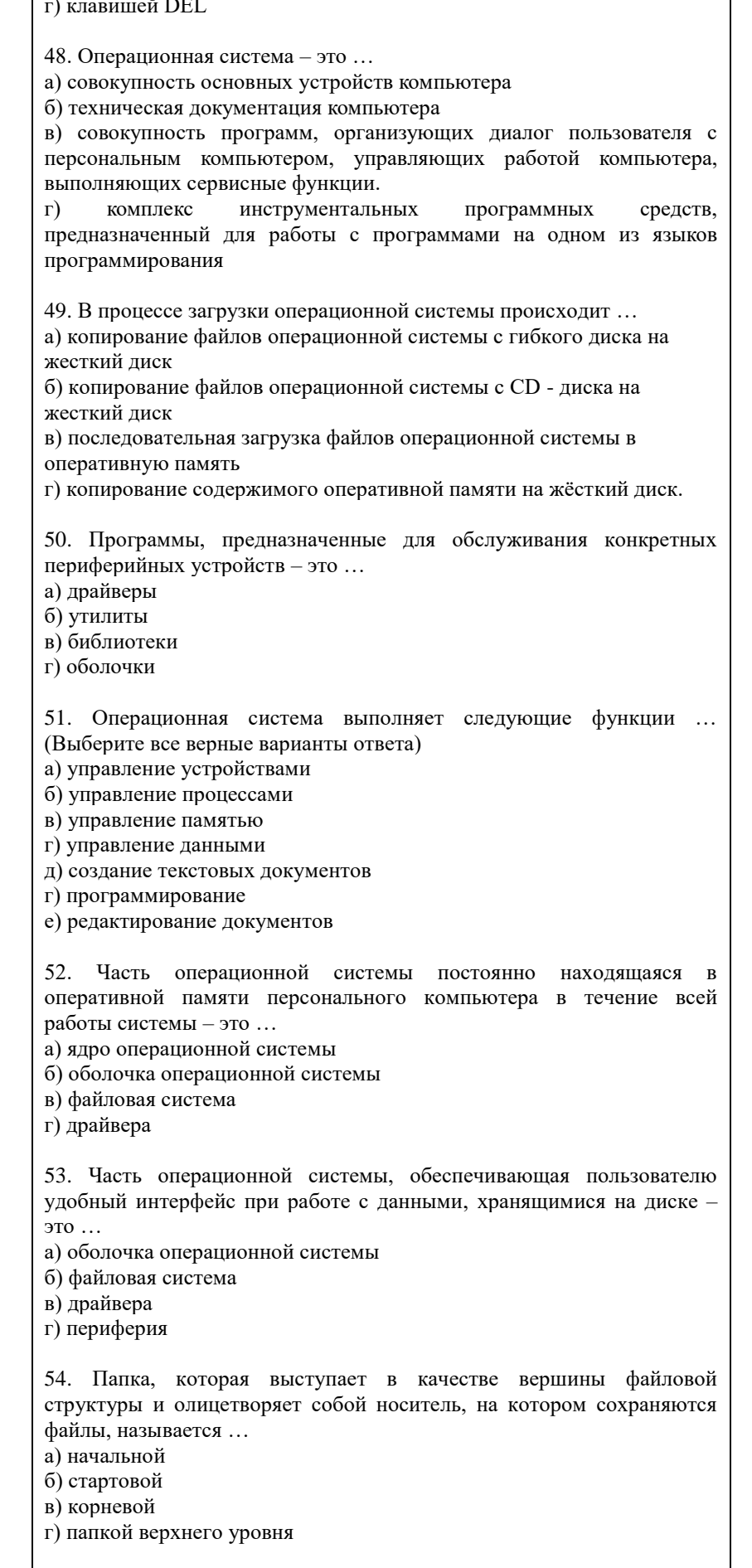

55. Операционные системы MacOS используются преимущественно

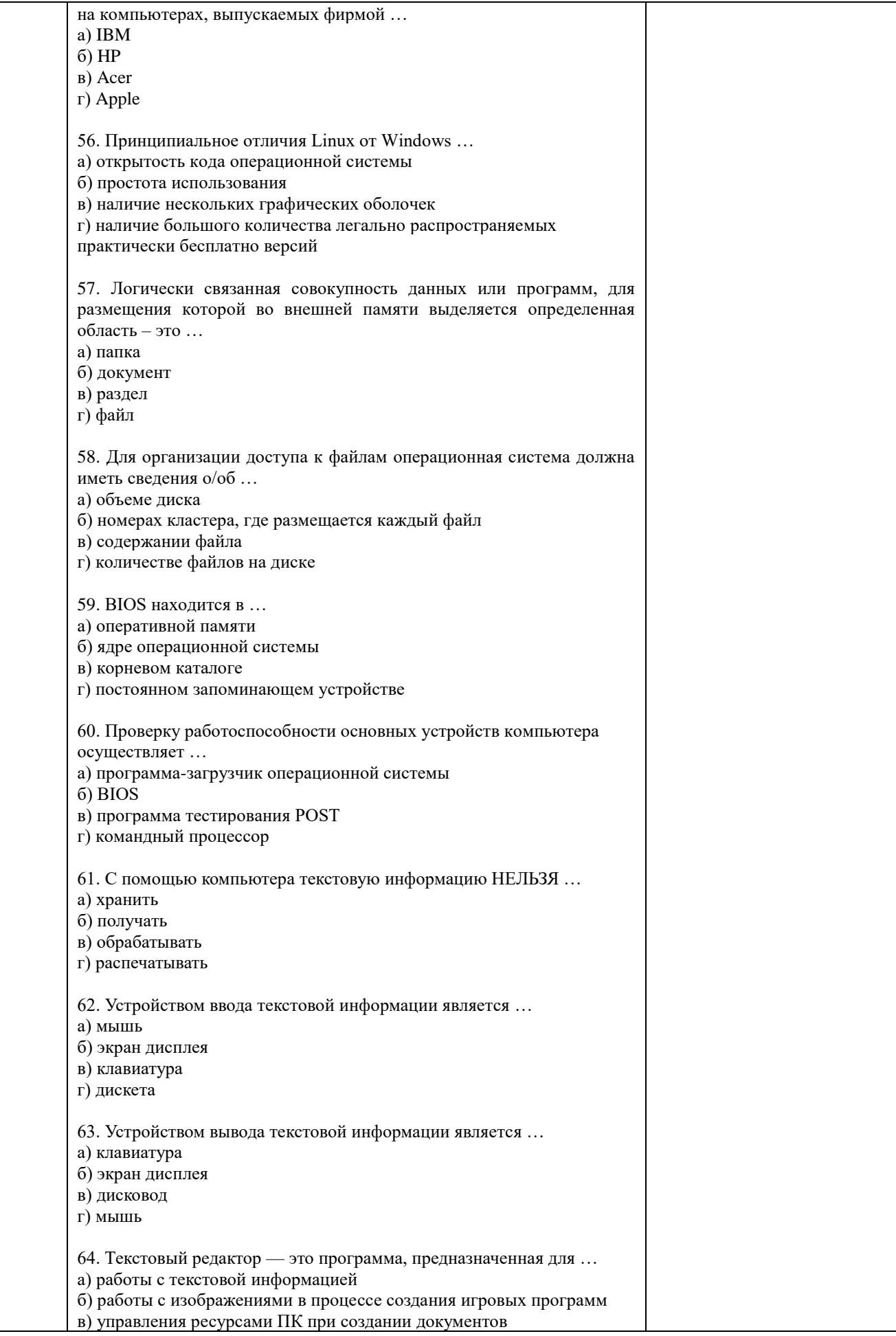

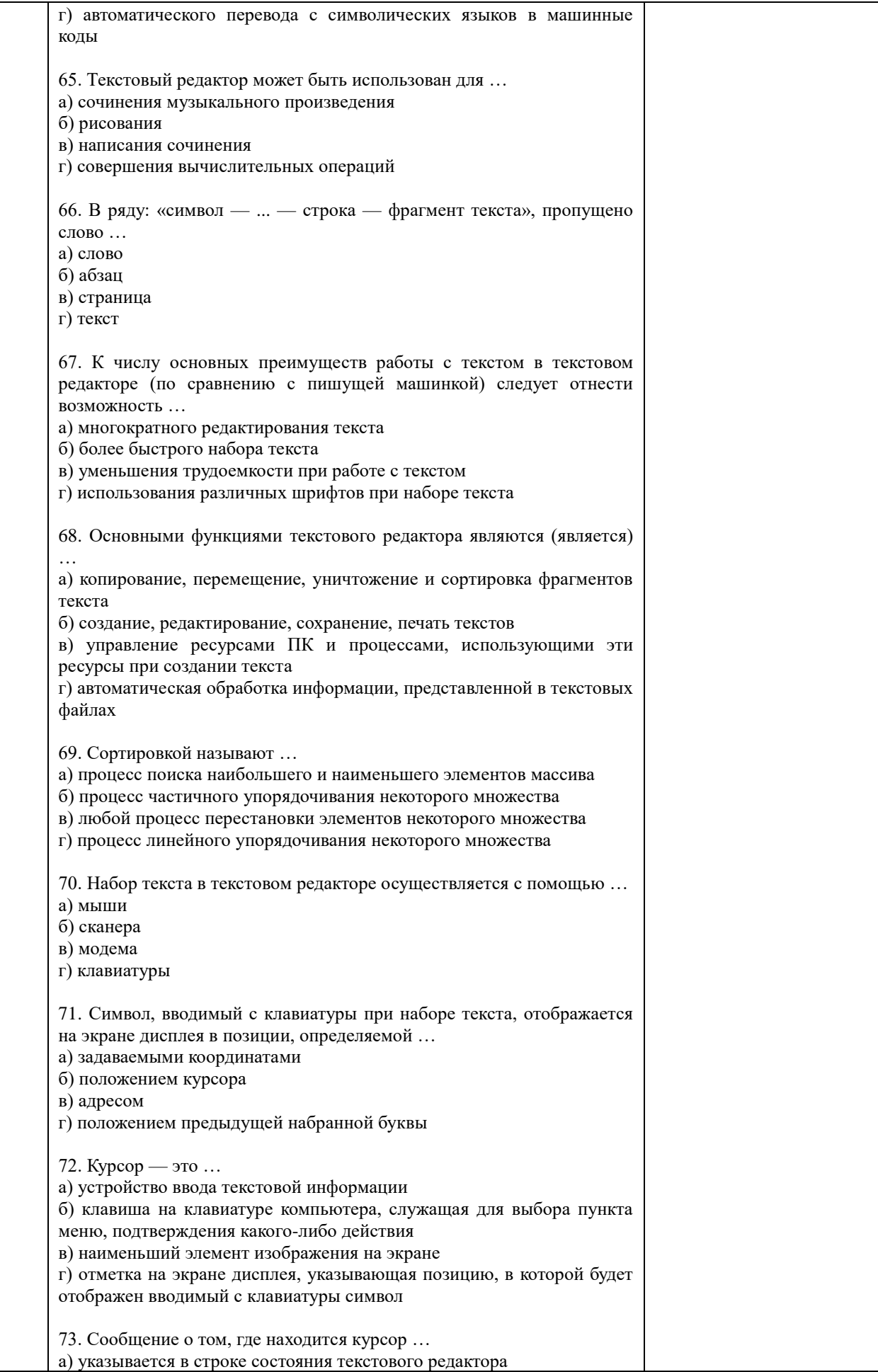

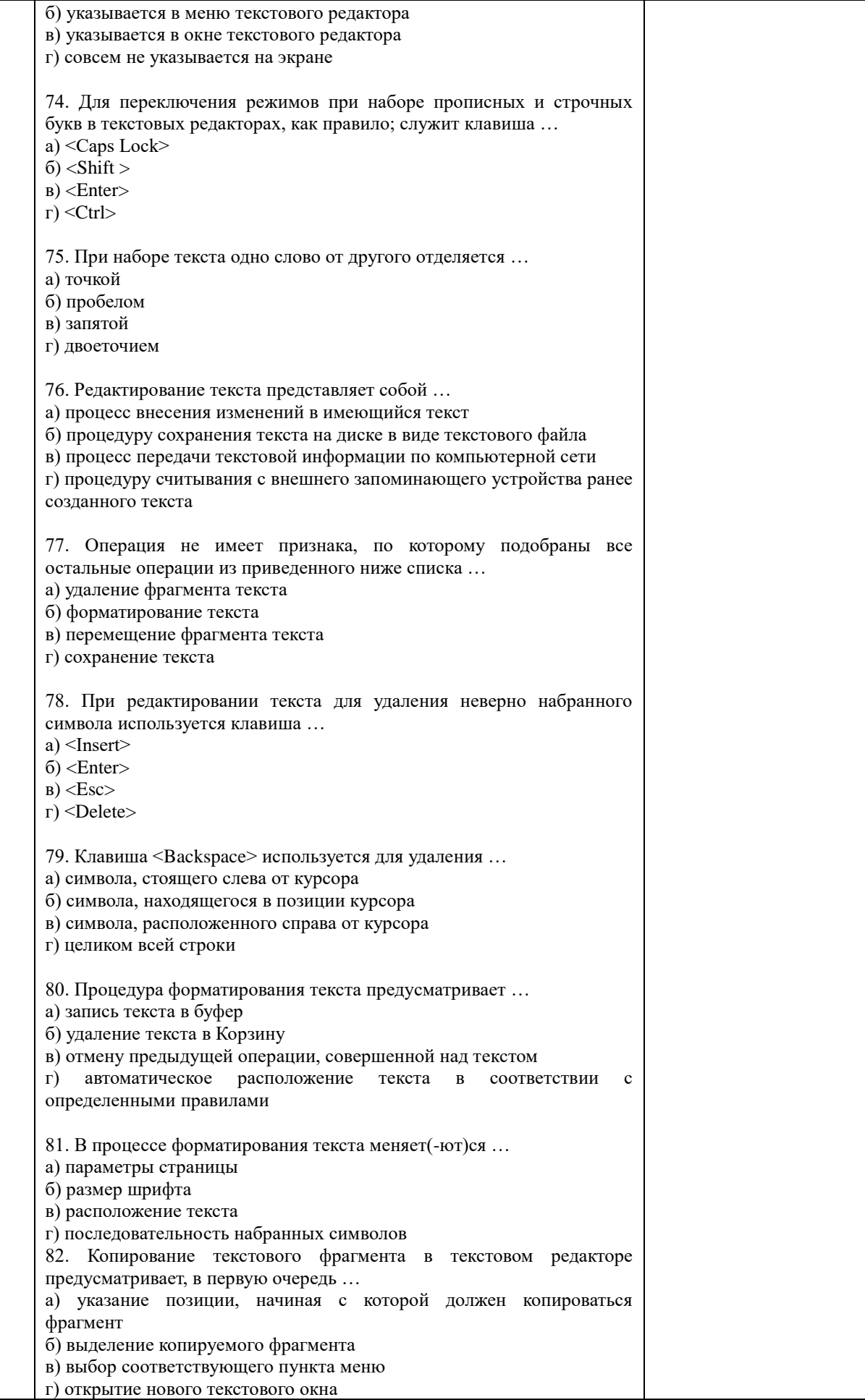

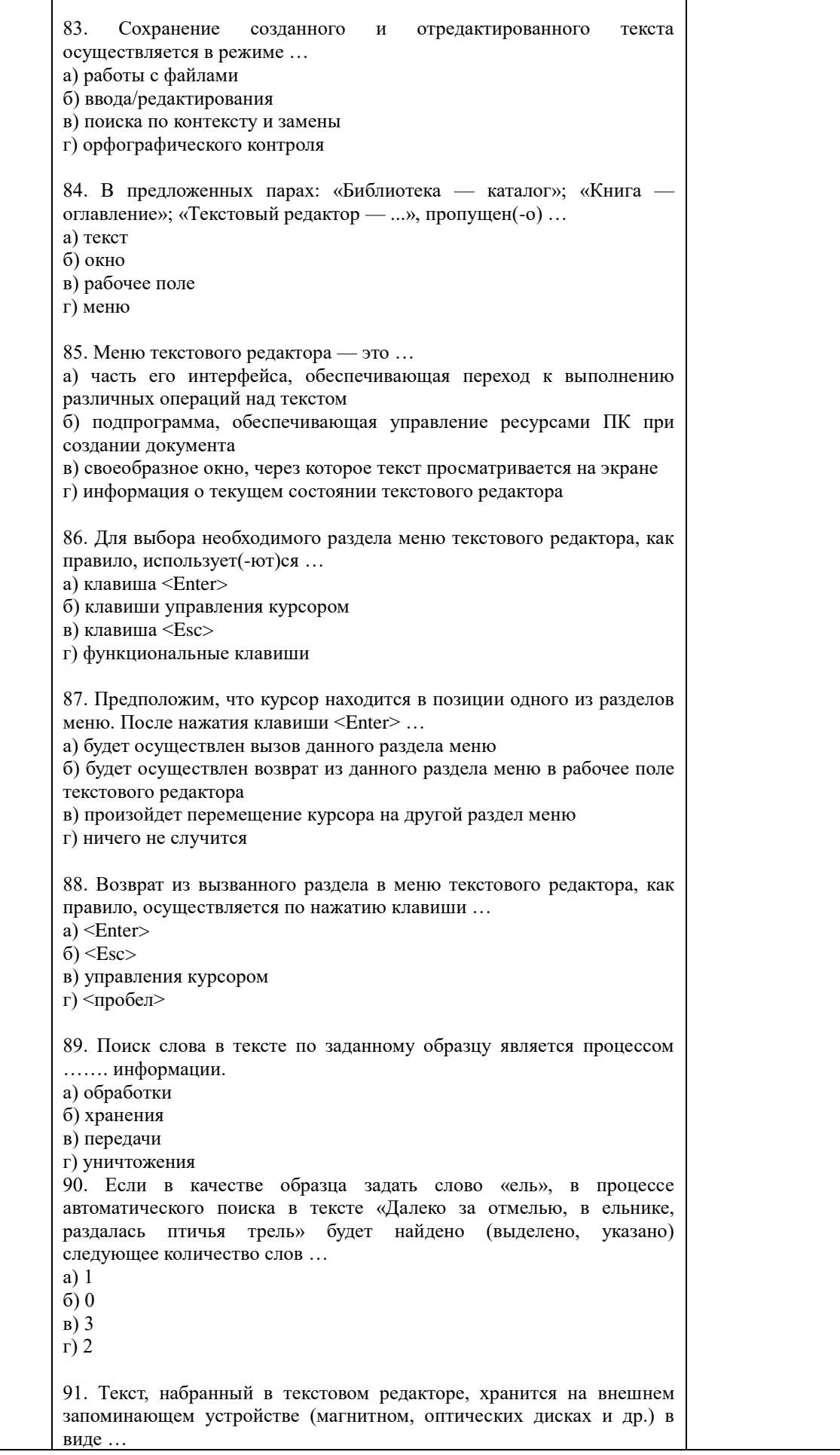

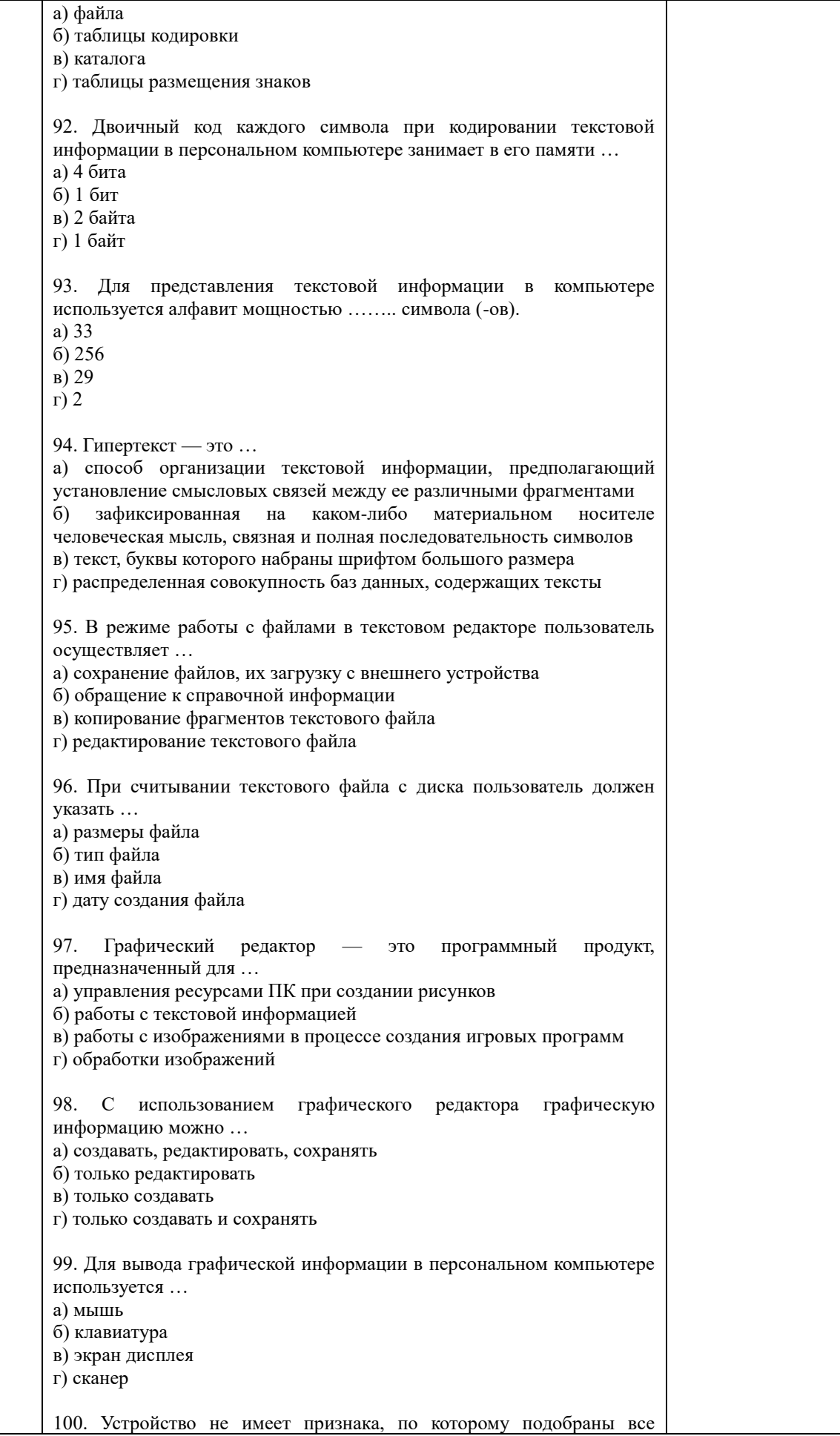

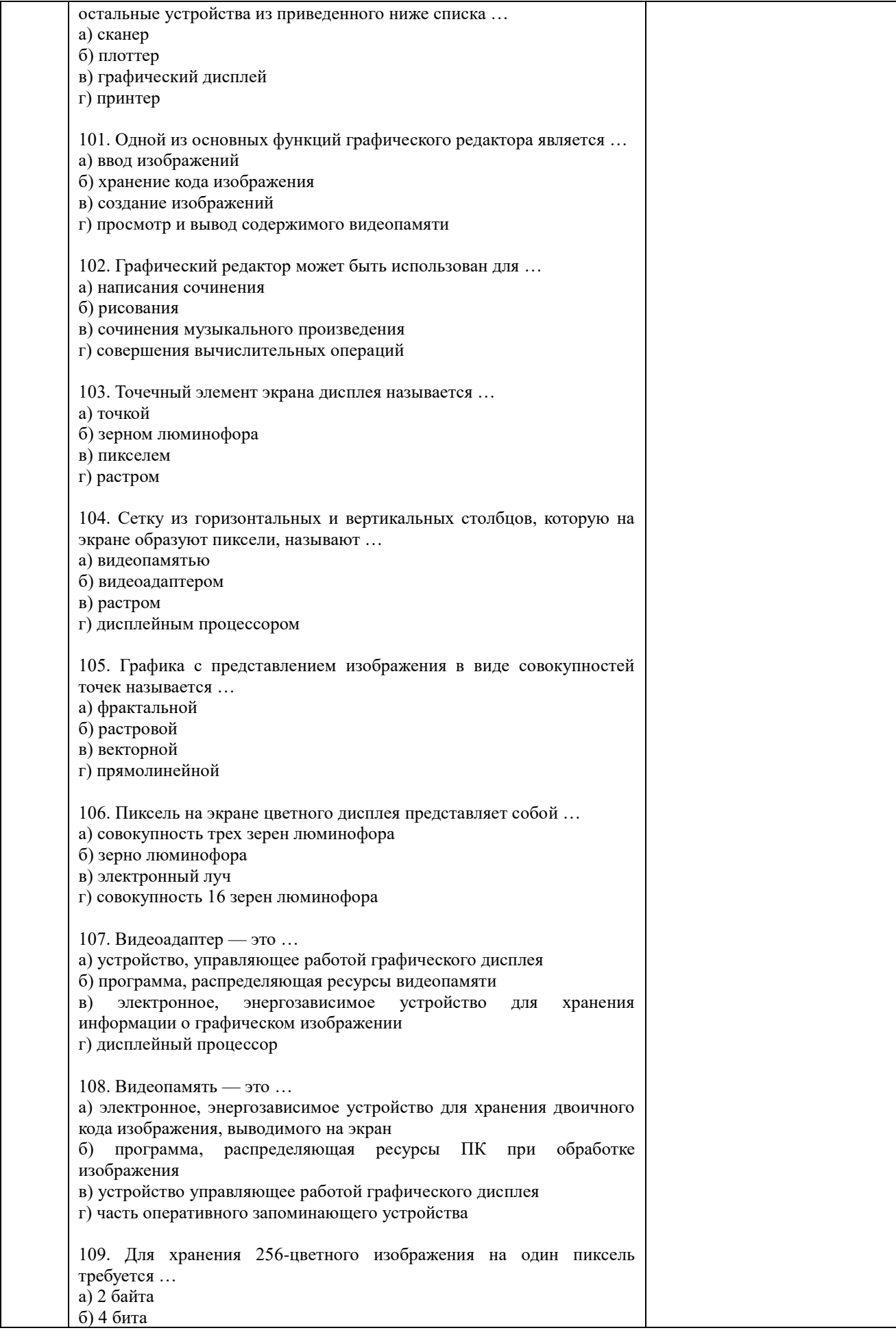

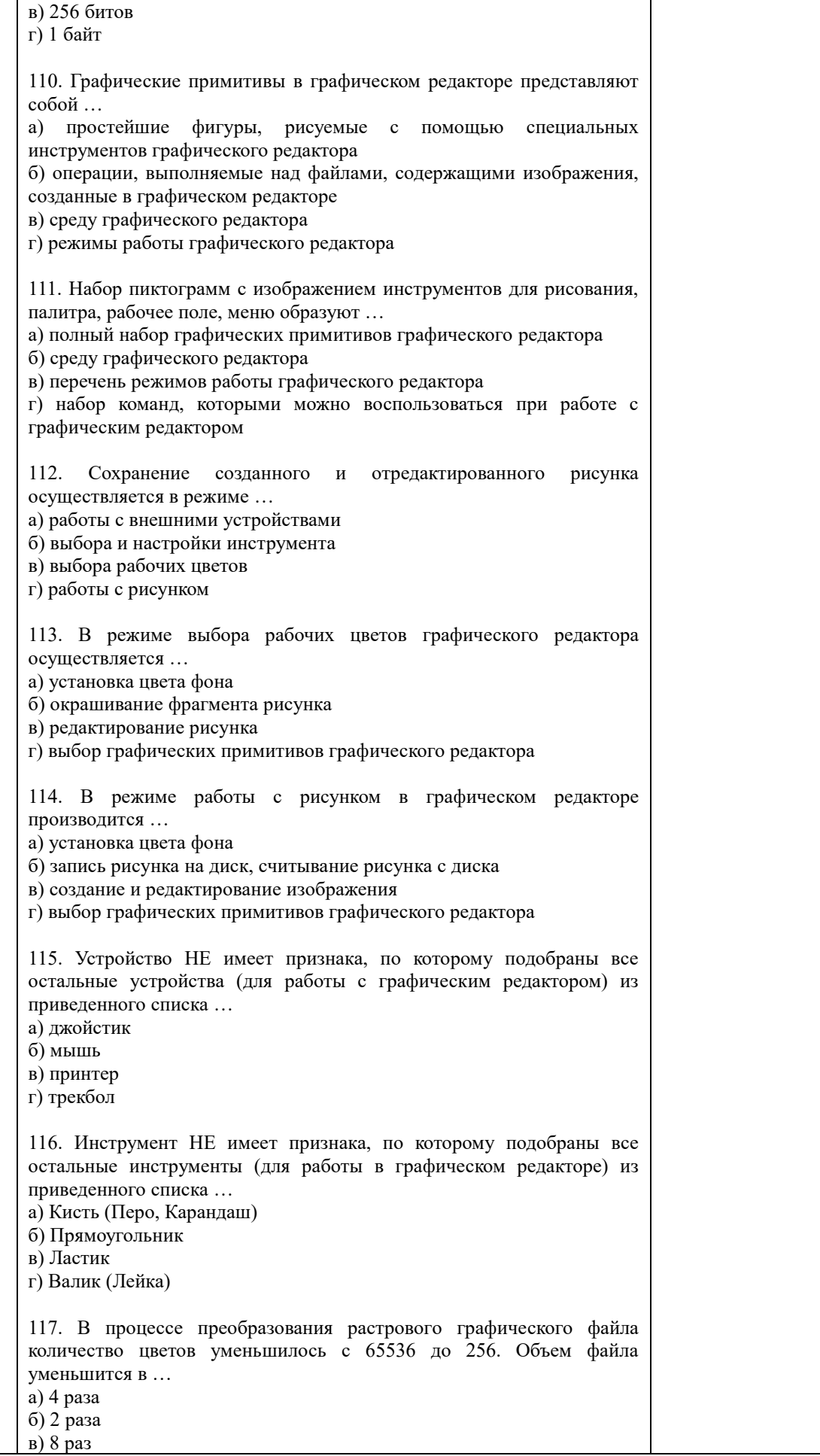

г) 16 раз 118. Метод кодирования цвета CMYK, как правило, применяется при … а) организации работы на печатающих устройствах б) кодировании изображений, выводимых на экран цветного дисплея в) сканировании изображений г) хранении информации в видеопамяти 119. Метод кодирования цвета RGB, как правило, применяется при … а) кодировании изображений, выводимых на экран цветного дисплея б) организации работы на печатающих устройствах в) сканировании изображений г) хранении информации в видеопамяти 120. Применение векторной графики по сравнению с растровой … а) не меняет способы кодирования изображения; б) увеличивает объем памяти, необходимой для хранения изображения в) не влияет на объем памяти, необходимой для хранения изображения, и на трудоемкость редактирования изображения г) сокращает объем памяти, необходимой для хранения изображения, и облегчает редактирование последнего 121. Электронная таблица — это … а) прикладная программа, предназначенная для обработки структурированных в виде таблицы данных б) прикладная программа для обработки кодовых таблиц в) устройство персонального компьютера, управляющее его ресурсами в процессе обработки данных в табличной форме г) системная программа, управляющая ресурсами персонального компьютера при обработке таблиц 122. Электронная таблица предназначена для … а) обработки преимущественно числовых данных, структурированных с помощью таблиц б) упорядоченного хранения и обработки значительных массивов данных в) визуализации структурных связей между данными, представленными в таблицах г) редактирования графических представлений больших объемов информации 123. Электронная таблица представляет собой совокупность … а) нумерованных строк и поименованных с использованием букв латинского алфавита столбцов б) поименованных с использованием букв латинского алфавита строк и нумерованных столбцов в) пронумерованных строк и столбцов г) строк и столбцов, именуемых пользователем произвольным образом 124. Принципиальным отличием электронной таблицы от обычной является возможность … а) автоматического пересчета задаваемых по формулам данных при изменении исходных б) обработки данных, структурированных в виде таблицы в) наглядного представления связей между обрабатываемыми данными г) обработки данных, представленных в строках различного типа 125. Строки электронной таблицы … а) именуются пользователем произвольным образом б) обозначаются буквами русского алфавита в) обозначаются буквами латинского алфавита

г) нумеруются 126. Столбцы электронной таблицы … а) обозначаются буквами латинского алфавита б) нумеруются в) обозначаются буквами русского алфавита г) именуются пользователем произвольным образом 127. Для пользователя ячейка электронной таблицы идентифицируется … а) путем указания имени столбца и номера строки, на пересечении которых располагается ячейка б) адресом машинного слова оперативной памяти, отведенного под ячейку в) специальным кодовым словом г) порядковым номером в таблице, считая слева направо и сверху вниз 128. Вычислительные формулы в ячейках электронной таблицы записываются … а) в обычной математической записи б) по правилам, принятым для записи выражений в языках программирования в) по правилам, принятым для электронных таблиц г) по правилам, принятым для баз данных 129. Выражение 3(А1+В1): 5 (2В1-ЗА2), записанное в соответствии с правилами, принятыми в математике, в электронной таблице имеет вид … a)  $3*(A1+B1)/(5*(2*B1-3*A2))$ б) 3(А1+В1)/5(2В1-ЗА2) в) 3(А1+В1): 5(2В1-ЗА2) г) 3(А1+В1)/( 5(2В1-ЗА2)) 130. Среди приведенных формул формулой для электронной таблицы является … а) АЗВ8+12 б) А1-АЗ\*В8+12 в) АЗ\*В8+12 г) = $A3*B8+12$ 131. Запись формулы в электронной таблице не может включать в себя … а) знаки арифметических операций б) числовые выражения в) имена ячеек г) текст 132. При перемещении или копировании в электронной таблице абсолютные ссылки … а) не изменяются б) преобразуются вне зависимости от нового положения формулы в) преобразуются в зависимости от нового положения формулы г) преобразуются в зависимости от длины формулы 133. При перемещении или копировании в электронной таблице относительные ссылки … а) преобразуются в зависимости от нового положения формулы б) не изменяются в) преобразуются вне зависимости от нового положения формулы г) преобразуются в зависимости от длины формулы 134. В ячейке D2 электронной таблицы записана формула. При копировании данной формулы в ячейку D3 будет получена формула …

スロット Главная Вставка Формулы  $0a\bar{m}$ Разметка страницы a)  $=A1+B1*C1$  $\frac{1}{2}$ Calibri  $-11$  $\rightarrow$  A  $\rightarrow$  $=$ **Service**  $=$ Ц.  $6$ ) = A1+B1\*C2 Бставить  $*$   $*$   $*$   $*$   $*$   $*$   $*$   $*$   $*$  $\equiv$   $\equiv$   $\equiv$  $\mathcal{I}$ в) =  $A2 + B2*C2$ Буфер обмена Шрифт  $r$ ) = A2+B1\*C2  $f_x = A1^xB1+C1$ 01 æ. (  $\Delta$ B C  $\mathbf{D}$ **F** F  $\,$  1  $\overline{2}$  $\alpha$ 10  $\bar{2}$  $\mathbf{3}$  $\overline{4}$ 135. В ячейке Н5 электронной таблицы записана формула =\$B\$5\*V5. При копировании в ячейку Н7будет получена формула … a)  $=$ \$B\$7\*V7  $6) = $B$$5*V5$ в)  $= $B$$5*V7$ г) = $B$7*V7$ 136. В ячейке Н5 электронной таблицы записана формула=\$В\$5\*5. При копировании в ячейку Н7будет получена формула … a)  $=B$5*7$  $6) = $B$5*7$ в) -\$В\$7\*7 г) =  $$B$5*5$ 137. Диапазон в электронной таблице — это … а) совокупность клеток, образующих в таблице область прямоугольной формы б) все ячейки одной строки в) все ячейки одного столбца г) множество допустимых значений 138. Диапазон А2:В4 содержит следующее количество ячеек электронной таблицы … а) 8 б) 2 в) 6 г) 4 139. В электронной таблице в ячейке А1 записано число 5, в В1  формула =А1\*2, в С1 **—** формула =А1Н-В1. В ячейке С1 содержится значение … а) 15 б) 10 в) 20 г) 25 140. В электронной таблице в ячейке А1 записано число 10, в ячейке В1 — формула =А1/2, в ячейке С1 формула =СУММ(А1:В1)\*10. В ячейке С1 содержится значение … а) 10 б) 150 в) 100 г) 50 141. Активная ячейка — это ячейка … а) для записи команд б) содержащая формулу, включающую **в** себя имя ячейки, в которой выполняется ввод данных в) формула, включающая ссылки на содержимое зависимой ячейки г) в которой выполняется ввод данных 142. Деловая графика представляет собой …

![](_page_44_Picture_4.jpeg)

![](_page_45_Picture_4.jpeg)

![](_page_46_Picture_72.jpeg)

156. Установите соответствие между панелью инструментов MS PowerPoint и ее назначением

![](_page_46_Picture_73.jpeg)

157. PowerPoint предлагает несколько режимов отображения документов. \_\_\_\_\_\_ режим является основным рабочим режимом в процессе создания презентации. Его удобство в том, что он трехпанельный: в одной из панелей редактируется текст слайдов и отображается их список, вторая панель служит для показа макета слайдов, а третья - позволяет вводить к нему комментарии и заметки. а) Обычный

- б) Структуры
- в) Слайдов
- г) Страница заметок

158. PowerPoint предлагает несколько режимов отображения документов. Режим \_\_\_\_\_ является в некотором роде трансформацией обычного режима, с утрированным выделением структуры презентации. Он помогает докладчику переорганизовать порядок слайдов в презентации и выделить основные моменты, которые должны быть в ней представлены.

- а) показа слайлов
- б) структуры
- в) слайдов
- г) страницы заметок

159. PowerPoint предлагает несколько режимов отображения документов. Режим \_\_\_\_\_ концентрирует внимание докладчика на внешнем виде самого слайда. Им имеет смысл воспользоваться для улучшения дизайна каждого конкретного слайда и обеспечения наибольшей его информативности за счет корректировки размещения

![](_page_47_Picture_4.jpeg)

называются ... а) диапазон записей файла БД, в котором осуществляется поиск б) логические выражения, определяющие условия поиска в) поля, по значению которых осуществляется поиск г) номера записей, удовлетворяющих условиям поиска д) номер первой по порядку записи, удовлетворяющей условиям поиска 168. Примером иерархической базы данных является ... а) страница классного журнала б) каталог файлов, хранимых на диске в) расписание поездов г) электронная таблица 169. В иерархической базе данных совокупность данных и связей между ними описывается ... а) таблицей б) сетевой схемой в) древовидной структурой г) совокупностью таблиц 170. Сетевая база данных предполагает такую организацию данных, при которой ... а) связи между данными отражаются в виде таблицы б) связи между данными описываются в виде дерева в) помимо вертикальных иерархических связей существуют и горизонтальные г) связи между данными отражаются в виде совокупности нескольких таблин 171. Наиболее распространенными в практике являются ........ базы ланных. а) распределенные б) иерархические в) сетевые г) реляционные 172. Наиболее точным аналогом реляционной базы данных может служить ... а) неупорядоченное множество данных б) вектор в) генеалогическое дерево г) двумерная таблица 173. Поля реляционной базы данных ... а) именуются пользователем произвольно с определенными ограничениями б) автоматически нумеруются в) именуются по правилам, специфичным для каждой конкретной СУБД г) нумеруются по правилам, специфичным для каждой конкретной СУБД 174. Структура реляционной базы данных (БД) полностью определяется ... а) перечнем названий полей и указанием числа записей БД б) перечнем названий полей с указанием их ширины и типов в) числом записей в БЛ г) содержанием записей, хранящихся в БД 175. Структура реляционной базы данных (БД) меняется при удалении а) одного из полей

б) одной записи в) нескольких записей г) всех записей 176. В записи реляционной базы данных (БД) может содержаться … а) неоднородная информация (данные разных типов) б) исключительно однородная информация (данные только одного типа) в) только текстовая информация г) исключительно числовая информация 177. В поле реляционной базы данных (БД) могут быть записаны … а) только номера записей б) как числовые, так и текстовые данные одновременно в) данные только одного типа г) только время создания записей 178. Значение выражения 0,7-3>2 относится к ……. типу данных а) числовому б) логическому в) строковому г) целому 179. Система управления базами данных (СУБД) — это … а) программная система, поддерживающая наполнение и манипулирование данными в файлах баз данных б) набор программ, обеспечивающий работу всех аппаратных устройств компьютера и доступ пользователя к ним в) прикладная программа для обработки текстов и различных документов г) оболочка операционной системы, позволяющая более комфортно работать с файлами 180. В число основных функций СУБД не входит … а) определение того, какая именно информация (о чем) будет храниться в базе данных б) создание структуры файла базы данных в) первичный ввод, пополнение, редактирование данных г) поиск и сортировка данных 181. Предположим, что некоторая база данных содержит поля «ФАМИЛИЯ», «ГОД РОЖДЕНИЯ», «ДОХОД». При поиске по условию: «ГОДРОЖДЕНИЯ>1958ANDДОХОД<3500» будут найдены фамилии лиц … а) имеющих доход менее 3500 и тех, кто родился в указанном году и позже б) имеющих доход менее 3500 или тех, кто родился в 1958 году в) имеющих доход менее 3500 или тех, кто родился в 1959 году и позже г) имеющих доход менее 3500 и тех, кто родился в указанном году и позже 182. Предположим, что некоторая база данных содержит поля «ФАМИЛИЯ», «ГОД РОЖДЕНИЯ», «ДОХОД». При поиске по условию: «ГОДР ОЖДЕНИЯМ958ORД0Х0ДО500» будет найден … а) Петров, 1956, 3600 б) Иванов, 1956, 2400 в) Сидоров, 1957, 5300 г) Козлов, 1952, 1200 183. Предположим, что некоторая база данных описывается следующим перечнем записей:

![](_page_50_Picture_4.jpeg)

![](_page_51_Picture_173.jpeg)

![](_page_52_Picture_173.jpeg)

![](_page_53_Picture_68.jpeg)

По результатам теста обучающемуся выставляется оценка «зачтено» или «не зачтено», согласно следующим критериям оценивания

![](_page_53_Picture_69.jpeg)

<span id="page-54-0"></span>![](_page_54_Picture_7.jpeg)

# Лист регистрации изменений